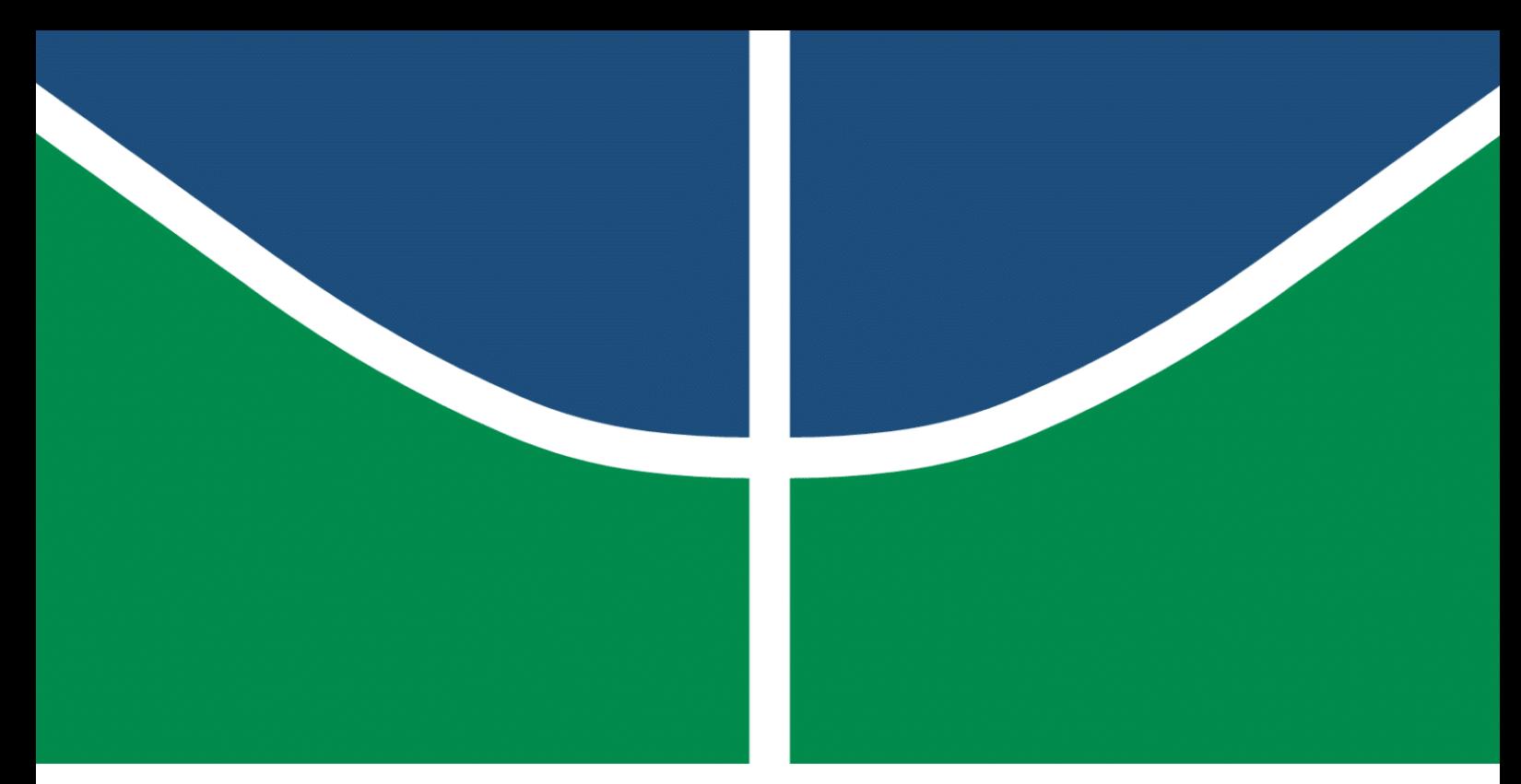

**Universidade de Brasília – UnB Faculdade UnB Gama – FGA Engenharia de Energia**

## **ESTUDO DE APLICAÇÕES DE FILTROS SINTONIZADOS EM PARQUES EÓLICOS**

**Autor: Taís Goulart Almeida Orientador: Prof. Dr. Alex Reis**

**Brasília, DF 2018**

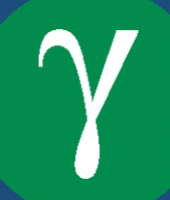

Taís Goulart Almeida

## **ESTUDO DE APLICAÇÕES DE FILTROS SINTONIZADOS EM PARQUES EÓLICOS**

Monografia submetida ao curso de graduação em Engenharia de Energia da Universidade de Brasília, como requisito parcial para obtenção do Título de Bacharel em Engenharia de Energia.

Universidade de Brasília – UnB Faculdade UnB Gama – FGA

Orientador: Prof. Dr. Alex Reis

Brasília, DF 2018

Taís Goulart Almeida ESTUDO DE APLICAÇÕES DE FILTROS SINTONIZADOS EM PARQUES EÓLICOS/ Taís Goulart Almeida. – Brasília, DF, 2018- [65](#page-65-0) p. : il. (algumas color.) ; 30 cm.

Orientador: Prof. Dr. Alex Reis

Trabalho de Conclusão de Curso – Universidade de Brasília – UnB Faculdade UnB Gama – FGA , 2018.

1. Palavra-chave01. 2. Palavra-chave02. I. Prof. Dr. Alex Reis. II. Universidade de Brasília. III. Faculdade UnB Gama. IV. ESTUDO DE APLICAÇÕES DE FILTROS SINTONIZADOS EM PARQUES EÓLICOS

Taís Goulart Almeida

## **ESTUDO DE APLICAÇÕES DE FILTROS SINTONIZADOS EM PARQUES EÓLICOS**

Monografia submetida ao curso de graduação em Engenharia de Energia da Universidade de Brasília, como requisito parcial para obtenção do Título de Bacharel em Engenharia de Energia.

Trabalho aprovado. Brasília, DF, 11 de dezembro de 2018:

**Prof. Dr. Alex Reis** Orientador

**Prof. (Dra.): Loana Nunes Velasco** Convidada 1

**Prof.: Pedro Henrique Franco Moraes** Convidado 2

> Brasília, DF 2018

## Resumo

A participação da energia eólica na matriz energética brasileira está em crescente ampliação. Não obstante à indiscutível importância desta fonte na geração de energia elétrica, constata-se que os aerogeradores utilizados comercialmente possuem dispositivos que se utilizam eletrônica de potência, implicando na produção de correntes harmônicas que podem afetar os indicadores de qualidade da energia elétrica no ponto de acoplamento. Em virtude desta situação, o Operador Nacional do Sistema Elétrico (ONS) exige que o acessante responsável pelo empreendimento eólico apresente estudos relacionados aos impactos das distorções harmônicas e, se necessário, implemente as medidas de mitigação destes efeitos. Nesse sentido, este trabalho aborda a aplicação de filtros harmônicos passivos sintonizados em um parque eólico, com vistas à mitigação de distorções harmônicas de tensão. São abordadas as etapas necessárias para o projeto do filtro e, em seguida, procede-se para a determinação de parâmetros dos componentes, a avaliação da suportabilidade de equipamentos e a análise de desempenho da filtragem. Dentre essas etapas, um parâmetro de grande importância a ser considerado neste trabalho consiste no fator de sintonia, o qual é variado de forma a simular as alterações da capacitância ao longo da vida útil do filtro. As análises pertinentes ao desempenho do filtro e dos indicadores de distorção harmônica são realizadas com o auxílio da ferramenta computacional HarmZs, em versão acadêmica, desenvolvida pelo Centro de Pesquisas de Energia Elétrica (CEPEL).

**Palavras-chaves**: distorções harmônicas de tensão; parque eólico; filtros passivos sintonizados; HarmZs.

## Abstract

The participation of wind energy in the Brazilian energy matrix is in increasing amplification. Notwithstanding the indisputable importance of this source in the generation of electric energy, it is verified that the wind turbines used commercially have devices that use power electronics. Thus, implying in the production of harmonic currents that can affect the indicators of the quality of the electric energy at the point of coupling. Due to this situation, the National Electric System Operator (ONS, in Portuguese) requires that the acquirer responsible for wind power development present studies related to the impacts on the harmonic distortions. Furthermore, if necessary, implement the measures to mitigate these effects. In this sense, this work deals with the application of passive harmonic filters tuned in a wind park, with a view to mitigating harmonic distortions of voltage. The required steps for the filter design are discussed, proceeding to the determination of parameters of the components, evaluation of the equipment supportability and analysis of filtering performance. Among these steps, a parameter of great importance to be considered in this work is the tuning factor, which is varied in order to simulate capacity changes over the filter life-cycle. The pertinent analyses of the filter performance and the harmonic distortion indicators will be carried out with the help of HarmZs instrumentation tool, in an academic version, developed by the Research Center of Electric Energy (CEPEL, in Portuguese).

**Key-words**: harmonic distortions of voltage; wind farm; passive syntonized filters; HarmZs.

# Lista de ilustrações

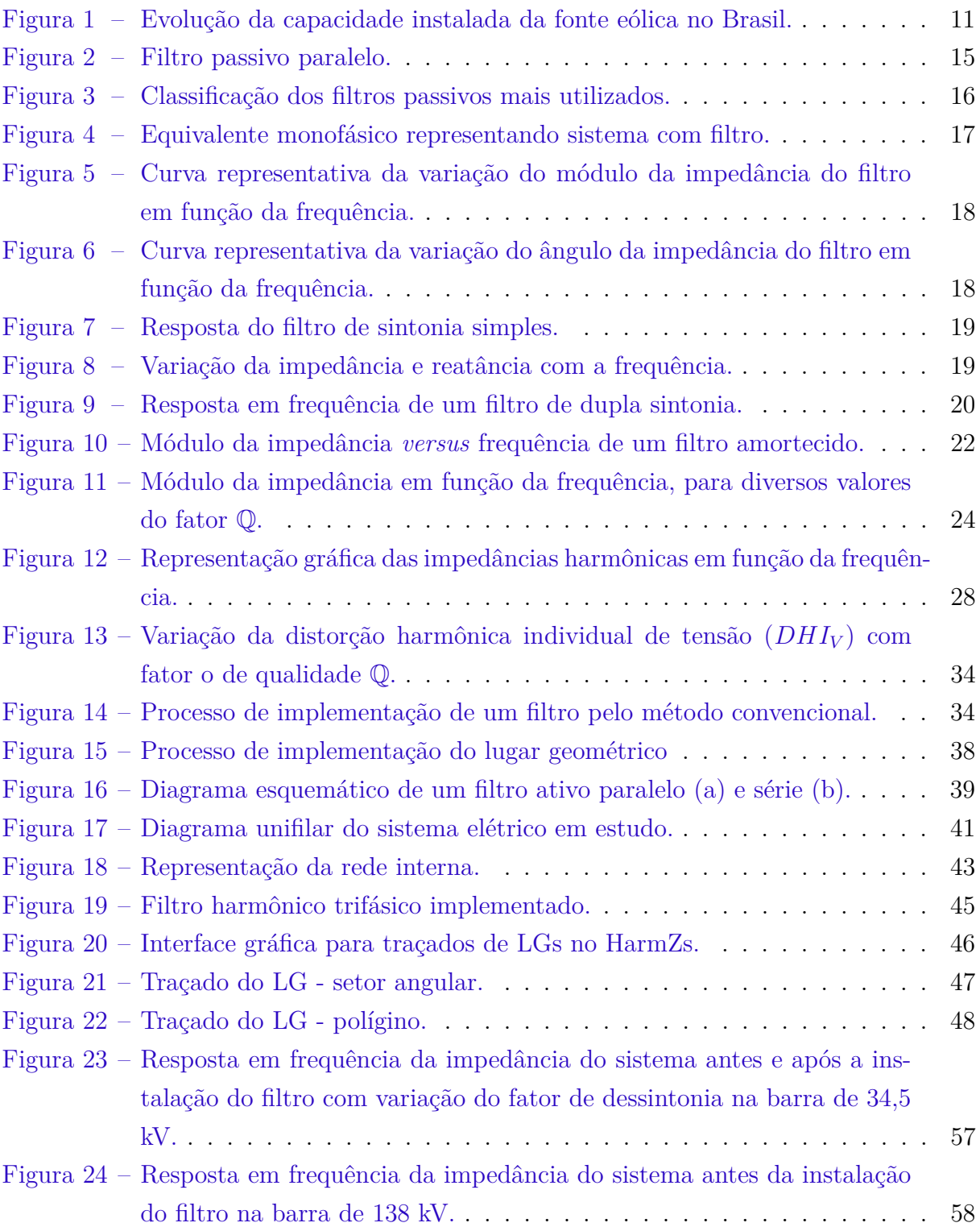

# Lista de abreviaturas e siglas

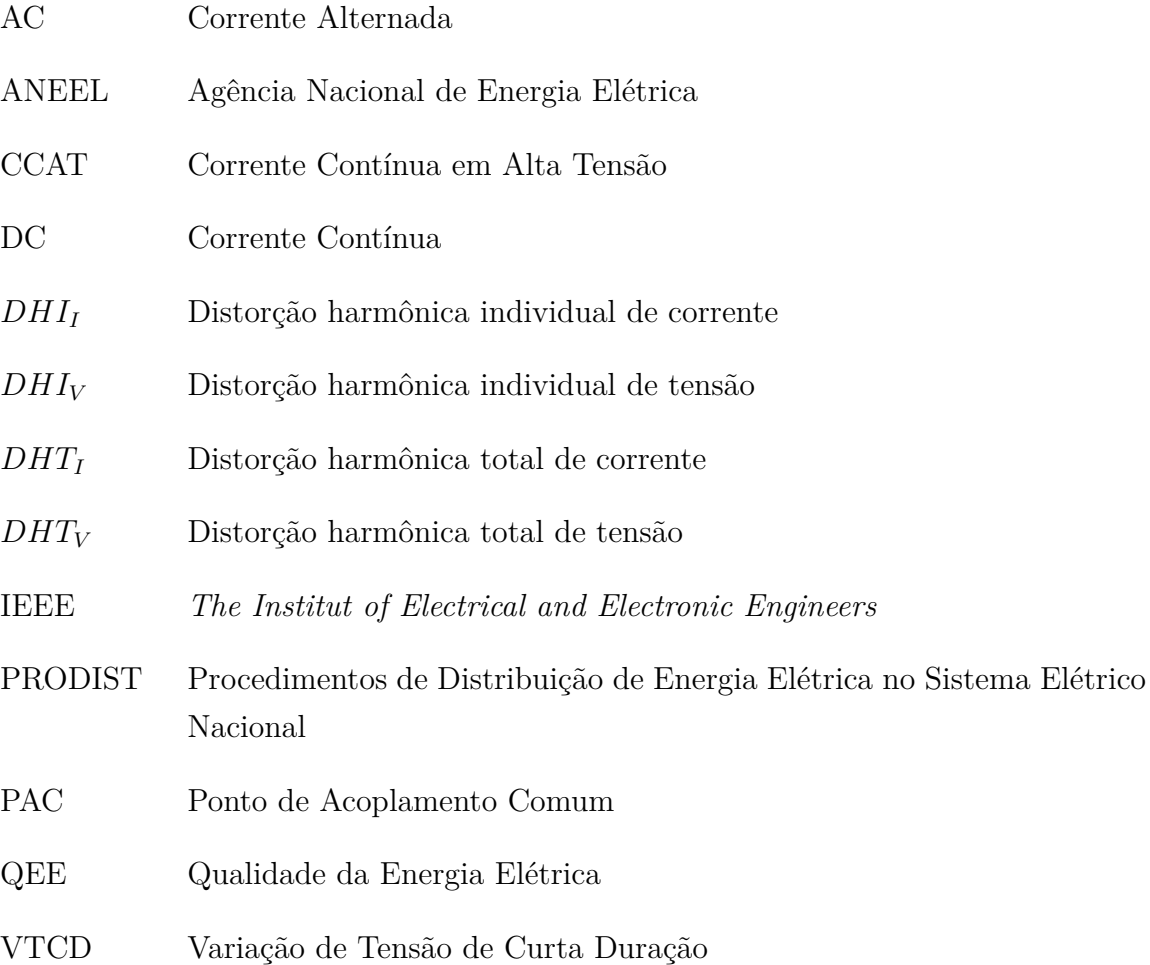

# Sumário

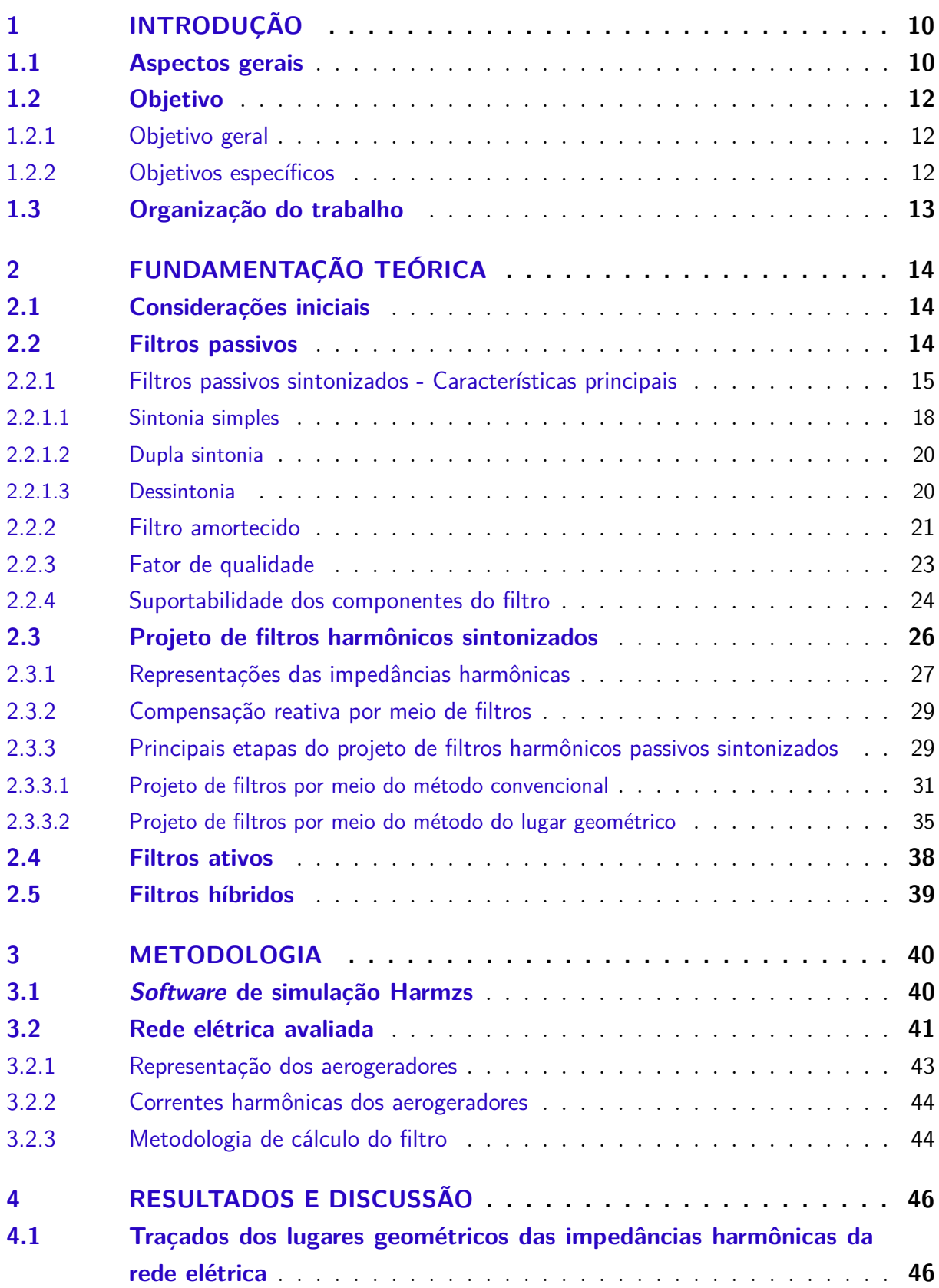

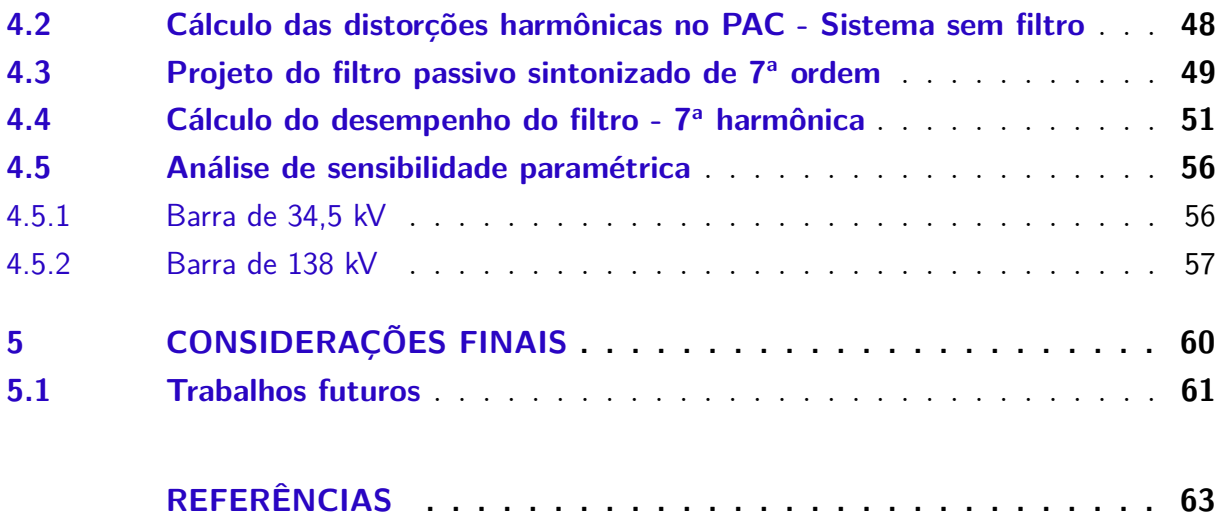

## <span id="page-10-2"></span><span id="page-10-0"></span>1 Introdução

### <span id="page-10-1"></span>1.1 Aspectos gerais

Nas últimas décadas, diversos temas relacionados à qualidade da energia elétrica ganharam destaque entre os vários agentes do setor elétrico no Brasil e no mundo [\(DUGAN](#page-63-1) [et al.,](#page-63-1) [2002\)](#page-63-1). A preocupação por estudos referentes à qualidade da energia está relacionada ao desenvolvimento de atividades nos setores industrial, comercial e de serviços, bem como à capacidade da população em adquirir bens e utilidades cada vez mais avançadas tecnologicamente [\(SANTOS; TAVARES,](#page-65-1) [2014\)](#page-65-1).

No que tange aos motivos causadores da degradação da qualidade da energia, as responsabilidades se encontravam centradas, sobremaneira, na presença de cargas não lineares conectadas às redes elétricas, as quais possuem elevado conteúdo harmônico. Entretanto, outras razões passaram a preocupar esta área de conhecimento da engenharia elétrica. Tal preocupação se encontra, de forma pontual para os fins aqui considerados, apoiada nos crescentes incentivos financeiros e políticos que se materializam em um aumento da participação, nas matrizes energéticas de diversos países, das fontes renováveis. Neste contexto, embora o reconhecimento da diversidade de fontes energéticas primárias (vento, sol, águas, biomassa, etc.), a presente proposta se centra no campo dos aproveitamentos eólicos, os quais se constituem numa das mais eminentes estratégias para a geração de energia elétrica no Brasil.

Dentre os motivos e atrativos que têm norteado o emprego da energia eólica, podese destacar: tempo de implementação muito menor do que outras fontes de energia, custo de construção baixo se comparado com outras tecnologias, reduzidas taxas de manutenções, baixo impacto ambiental, além de propiciar instalações mais facilitadas sob o aspecto das montagens físicas.

Nesse sentido, a participação da energia eólica na matriz energética brasileira está em crescente ampliação no Brasil. De acordo com dados da Associação Brasileira de Energia Eólica [\(ABEEÓLICA,](#page-63-2) [2018\)](#page-63-2), o Brasil totalizou, em 2018, 530 usinas instaladas, somando 13,30 GW de capacidade, o que corresponde a uma participação de 8,3% dessa fonte na matriz elétrica brasileira. A Figura [1](#page-11-0) apresenta a curva de capacidade instalada da fonte eólica no decorrer dos anos, com perspectiva de 18,8 GW instalados até 2024.

Tendo em vista que as topologias de aerogeradores empregam o uso de conversores de eletrônica de potência, a utilização dessa fonte pode causar impactos na qualidade de energia elétrica, especialmente nos indicadores de distorção harmônica. De fato, em virtude de suas características operacionais, a conexão das unidades eólicas às redes elétricas

<span id="page-11-1"></span><span id="page-11-0"></span>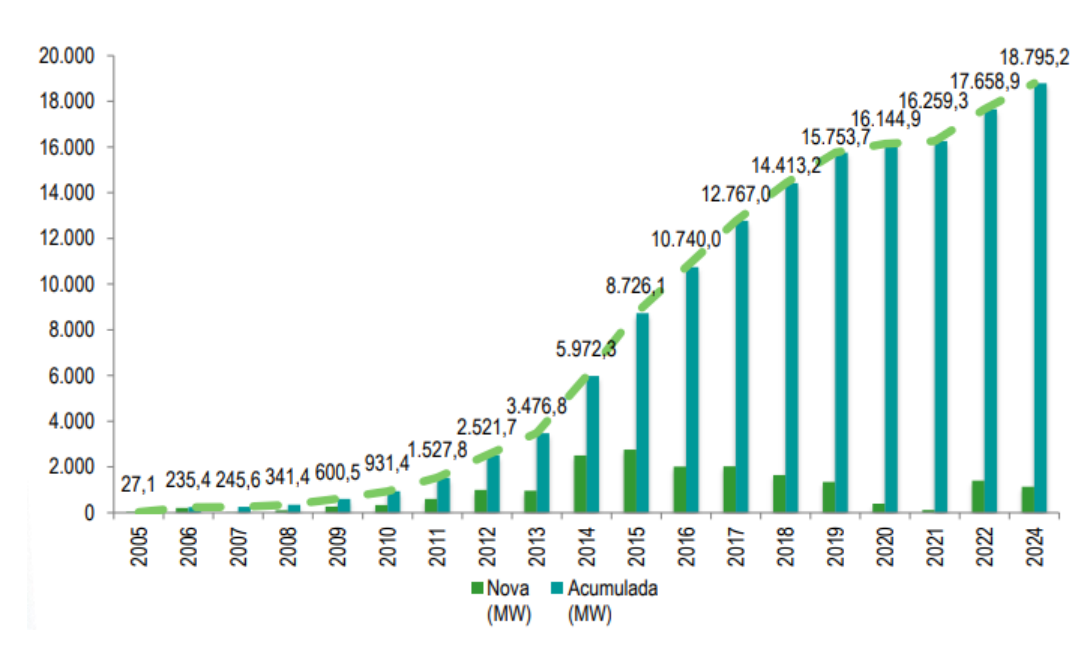

Figura 1 – Evolução da capacidade instalada da fonte eólica no Brasil. Fonte: [\(ABEEÓLICA,](#page-63-2) [2018\)](#page-63-2).

pressupõe o atendimento a vários requisitos e procedimentos, os quais são estabelecidos em documentos específicos, tais como o IEC 61400 [\(COMMISSION et al.,](#page-63-3) [2005\)](#page-63-3) ou a NT 009/2012 – REV.02 [\(ONS,](#page-64-0) [2016\)](#page-64-0). Dentre outros quesitos, tais documentos contemplam questões atreladas com a operação em condições anormais de frequência e tensão, controles de potência ativa e reativa, impactos sobre os indicadores de distorções harmônicas e flutuação de tensão e, por fim, a suportabilidade dos aerogeradores quanto a variações de tensão de curta duração [\(TSILI; PAPATHANASSIOU,](#page-65-2) [2009\)](#page-65-2). Para atender tais demandas, os conversores de eletrônica de potência desempenham importante papel nos sistemas de geração de energia eólica, garantindo a integração de mecanismos de controle destinados a proporcionar serviços de regulação de tensão e frequência. Tais condições possibilitam às unidades eólicas a participação de forma ativa em aplicações ancilares da rede elétrica [\(BLAABJERG; LISERRE; MA,](#page-63-4) [2012\)](#page-63-4).

Todavia, ao se considerar a variabilidade da energia produzida e a operação dos conversores eletrônicos, a interação entre os parques eólicos e as redes elétricas ainda se mostra como uma área de fortes interesses investigativos. Um grupo de trabalho do IEEE [\(KEANE et al.,](#page-64-1) [2013\)](#page-64-1), relacionado ao tema da geração distribuída, planejamento e otimização, salientou que os impactos da operação de fontes intermitentes de energia, dentre elas a de natureza eólica, sobre as redes elétricas, ainda representam um desafio para a integração das mesmas às matrizes energéticas.

Dessa forma, as atuais discussões acerca da integração de parques eólicos às redes elétricas se baseiam, dentre outros efeitos, nos impactos destas fontes de geração sobre os indicadores de distorções harmônicas no ponto de acoplamento. Tais preocupações têm motivado trabalhos e pesquisas com vista ao desenvolvimento de propostas de operação

que venham a mitigar os efeitos em pauta, baseado no emprego dos próprios componentes intrínsecos dos aproveitamentos eólicos ou, alternativamente, na utilização de dispositivos externos e complementares àqueles tradicionalmente empregados na composição dos aerogeradores. Diante desse cenário, surge a necessidade do desenvolvimento e implantação de técnicas de mitigação para reduzir os impactos na rede de suprimento. Filtros passivos e ativos aparecem como soluções tradicionais para lidar com esta situação.

Nesse contexto, o presente trabalho de conclusão de curso objetiva-se a avaliar a influência da conexão de um parque eólico no Ponto de Acoplamento Comum (PAC), no que tange às distorções harmônicas, bem como projetar e avaliar o desempenho de um filtro harmônico passivo para atenuar essas distorções. O procedimento utilizado para realizar tal análise é o método do lugar geométrico (LG), o qual é recomendado pelo Operador Nacional do Sistema (ONS). O programa computacional utilizado na simulações e estudos de desempenho harmônico é o HarmZs, em versão acadêmica, do CEPEL.

### <span id="page-12-0"></span>1.2 Objetivo

#### <span id="page-12-1"></span>1.2.1 Objetivo geral

Com este trabalho, objetiva-se analisar a influência da conexão de um parque eólico nos indicadores de distorções harmônicas, bem como projetar e avaliar o desempenho de um filtro harmônico passivo e sintonizado para atenuar essas distorções. O programa computacional utilizado na simulações e estudos de desempenho harmônico é o HarmZs, em versão acadêmica, do CEPEL.

#### <span id="page-12-2"></span>1.2.2 Objetivos específicos

- Revisar a literatura, de forma a identificar as metodologias para projetos de filtros harmônicos;
- Analisar a influência da conexão de um parque eólico sob os indicadores de distorção harmônica, seguindo as premissas estabelecidas pelo ONS;
- Projetar um filtro passivo que realize a mitigação das distorções harmônicas;
- Avaliar o desempenho do sistema, quando da instalação do filtro, no programa computacional HarmZs;
- Caracterizar o desempenho do sistema de filtragem, considerando variações nos parâmetros do filtro.

### <span id="page-13-0"></span>1.3 Organização do trabalho

Este trabalho foi organizado em cinco capítulos principais. O capítulo [1.1](#page-10-1) apresenta o objetivo geral e os objetivos específicos do trabalho, bem como alguns aspectos motivacionais que levaram ao estudo do tema e à relevância do estudo de aplicações de filtros harmônicos. O capítulo também abarca conceitos essenciais para o estudo em questão.

O capítulo [2](#page-14-0) aborda uma visão teórica a respeito da mitigação de distorções harmônicas por meio de filtros passivos sintonizados, destacando-se a revisão bibliográfica. Compôs esse capítulo os tipos de filtro comumente utilizados em sistemas elétricos, levando em consideração os diversos problemas que podem ocorrer nesses sistemas. Há ainda a descrição das principais etapas de projetos dos filtros harmônicos na frequência de sintonia com o objetivo de reduzir distorções harmônicas, explicitando os métodos convencional e o método do lugar geométrico.

O capítulo [3](#page-40-0) descreve a metodologia adotada na representação do parque eólico e a metodologia utilizada para o cálculo do filtro.

No capítulo [4](#page-46-1) são contemplados os resultados das simulações das distorções harmônicas presentes na rede e da solução encontrada para mitigar essas distorções com a inserção do filtro no sistema elétrico. Adicionalmente, compara-se os dados obtidos com os limites estabelecidos pelo ONS em seu procedimento de rede. São ainda demonstrados o cálculo do filtro e os resultados com as respectivas variações de parâmetro do filtro. O último tópico dos resultados apresenta o cálculo de desempenho do filtro harmônico, de forma a atender aos limites de tensão, corrente e potência reativa da norma do IEEE, Std. 18-2002.

Finalmente, o capítulo [5](#page-60-0) apresenta as principais conclusões obtidas neste trabalho e sugestões para aprofundamento do estudo em trabalhos futuros.

## <span id="page-14-3"></span><span id="page-14-0"></span>2 Fundamentação Teórica

### <span id="page-14-1"></span>2.1 Considerações iniciais

Filtros são circuitos que possuem a capacidade de separar sinais elétricos de corrente ou de tensão, alterando as características de amplitude e fase desses sinais. O que permite a separação dos sinais elétricos ou, simplesmente, filtragem, são as diversas características das curvas de impedâncias dos diferentes filtros com relação ao espectro de frequências. Assim, a depender do tipo de filtro a ser empregado, da finalidade de filtragem e da característica de frequência do filtro, pode-se rejeitar sinais de frequências indesejáveis ou, ao contrário, os deixarem passar [\(RESENDE,](#page-64-2) [2006\)](#page-64-2).

Os filtros são classificados de acordo com a aplicação em passivos, ativos ou híbridos. Os filtros passivos, os quais são o tema deste trabalho, são formados pela combinação de resistores (R), indutores (L) e capacitores (C). Os filtros ativos são compostos por conversores de eletrônica de potência, os quais, por meio de um sistema de controle, tem a capacidade de produzir tensões ou corrente que atenuam as componentes harmônicas produzidas pelas cargas não lineares. Já os filtros híbridos consistem na combinação dos filtros passivos e ativos [\(OLIVEIRA,](#page-64-3) [2015\)](#page-64-3).

### <span id="page-14-2"></span>2.2 Filtros passivos

Os filtros passivos são equipamentos robustos, que combinam, de variadas formas, elementos resistivo (R), indutivo (L) e capacitivo (C). Topologicamente, são equipamentos de dois terminais, ligados em conexões trifásicas, usualmente em estrela [\(RESENDE,](#page-64-2) [2006\)](#page-64-2). Os filtros de dois terminais podem ser classificados quanto à sua colocação nos circuitos elétrico como:

- a) filtros em derivação ou filtro *shunt*, cuja instalação é feita em paralelo com as cargas elétricas ou com as fontes de energia;
- b) filtros série, cuja instalação é feita entre pontos de uma mesma fase do circuito.

Ambos as topologias apresentam vantagens e desvantagens, dependendo do tipo de aplicação. Apesar disso, filtros em derivação são geralmente mais utilizados, principalmente quando se pretende, por exemplo, filtrar harmônicos no lado CA de estações de transmissão em corrente contínua (C.C.A.T.) ou de estações retificadoras industriais, por exemplo [\(RESENDE,](#page-64-2) [2006\)](#page-64-2). Por meio da combinação de seus elementos, tais dispositivos

<span id="page-15-2"></span>oferecem um caminho de baixa impedância para as correntes harmônicas de interesse, evitando que penetrem em determinadas partes do sistema. O filtro harmônico *shunt* pode ser aterrado em um de seus terminais; sua finalidade é desviar parte da corrente harmônica da carga para o filtro, provocando redução da corrente harmônica injetada na rede elétrica, como mostra a Figura [2.](#page-15-0) Nesse contexto, deve-se ressaltar que a circulação de corrente harmônica na rede causa distorção na tensão do barramento terminal e, por consequência, pode provocar danos a dispositivos. Tal condição é evitada a partir da redução das correntes harmônicas circulantes nos elementos da rede elétrica [\(LEÃO; ANTUNES;](#page-64-4) [SAMPAIO,](#page-64-4) [2014\)](#page-64-4).

<span id="page-15-0"></span>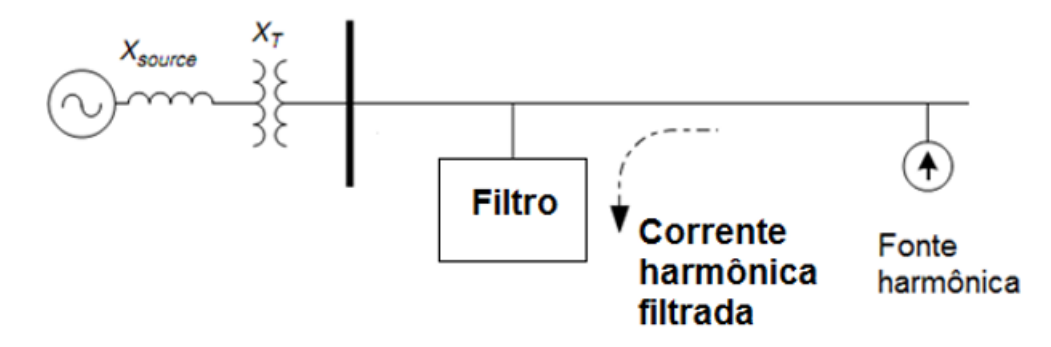

Figura 2 – Filtro passivo paralelo. Fonte: [\(DUGAN et al.,](#page-63-1) [2002\)](#page-63-1).

Os filtros em derivação são classificados de acordo com suas características de impedância com a frequência, sendo agrupados em duas categorias: filtros sintonizados e filtros amortecidos. A Figura [3](#page-16-0) apresenta os tipos básicos de filtros passivos e sua respectiva classificação, quanto à resposta em frequência [\(RESENDE,](#page-64-2) [2006\)](#page-64-2).

Tanto filtros sintonizados quanto amortecidos apresentam, para frequências abaixo da frequência de ressonância, características de circuitos capacitivos, o que possibilita utilizá-los como compensadores de potência reativa na frequência fundamental [\(LEÃO;](#page-64-4) [ANTUNES; SAMPAIO,](#page-64-4) [2014\)](#page-64-4).

Os filtros de sintonia simples, de dupla sintonia e amortecidos de  $2<sup>a</sup>$  ordem são os mais comuns entre os filtros *shunt*.

#### <span id="page-15-1"></span>2.2.1 Filtros passivos sintonizados - Características principais

Os filtros sintonizados são projetados com o objetivo de reduzir a "poluição" de uma harmônica específica. Seu princípio de funcionamento está fundamentado na ressonância série de um circuito RLC. Assim, a partir da escolha dos parâmetros do filtro, a frequência natural do circuito iguala-se à frequência da componente harmônica indesejável, criando um circuito de baixa impedância para tal harmônica [\(DUGAN et al.,](#page-63-1) [2002\)](#page-63-1). Esse tipo de filtro apresenta baixa impedância na frequência de sintonia.

<span id="page-16-1"></span><span id="page-16-0"></span>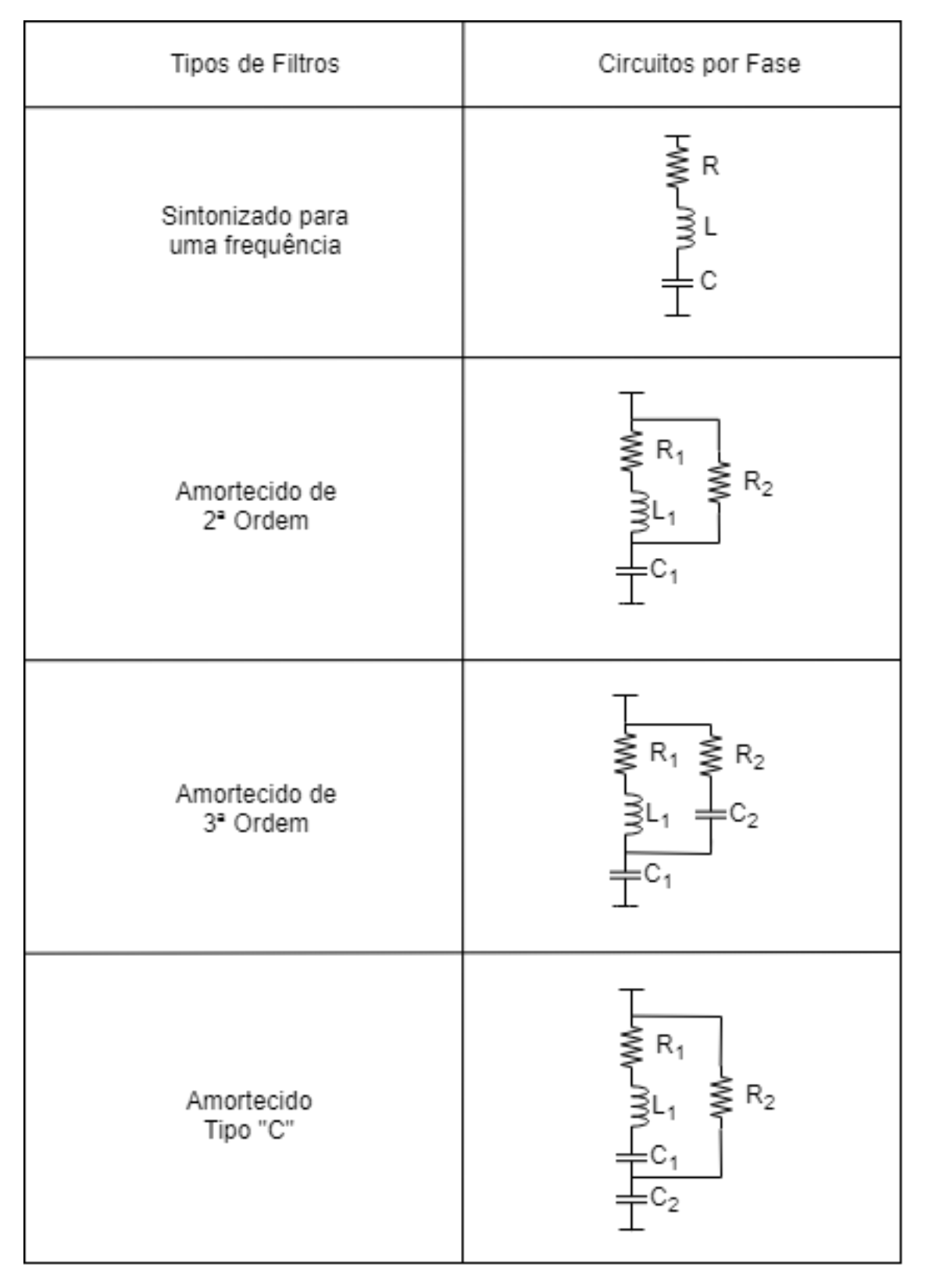

Figura 3 – Classificação dos filtros passivos mais utilizados. Fonte: [\(NASCIMENTO et al.,](#page-64-5) [2007\)](#page-64-5).

Segundo [\(SANTOS; TAVARES,](#page-65-1) [2014\)](#page-65-1), ao considerarmos um filtro harmônico passivo sintonizado em uma determinada frequência, formado pelos elementos resistivo, indutivo e capacitivo em série conectado a um sistema em derivação, tem-se a configuração <span id="page-17-2"></span><span id="page-17-0"></span>mostrada na Figura [4,](#page-17-0) para um sistema genérico. Essa figura mostra o equivalente monofásico do modelo, visto que a conexão dos filtros trifásicos ocorre normalmente em delta ou em estrela não aterrada.

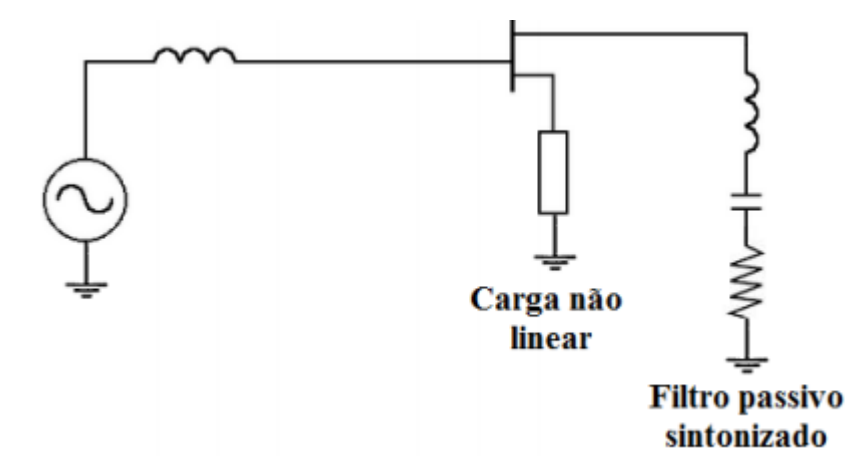

Figura 4 – Equivalente monofásico representando sistema com filtro. Fonte: [\(SANTOS; TAVARES,](#page-65-1) [2014\)](#page-65-1).

De acordo com [\(RESENDE,](#page-64-2) [2006\)](#page-64-2), a frequência de sintonia do filtro é obtida a partir do valor de frequência de ressonância série dos elementos indutivo (L) e capacitivo (C) do filtro. A ressonância série é uma condição na qual as reatâncias indutiva e capacitiva são numericamente iguais, de forma que seus efeitos se anulam e, portanto, o circuito apresentará uma impedância de entrada puramente resistiva. Dessa maneira, obtém-se a frequência de ressonância do circuito série, mostrada na equação [2.1.](#page-17-1)

<span id="page-17-1"></span>
$$
f_0 = \frac{\omega_0}{2\pi}
$$
\n
$$
f_0 = \frac{1}{2\pi \sqrt{LC}}
$$
\n(2.1)

Onde:

 $f_0$  = frequência de ressonância, em Hz;

 $\omega_0$  = frequência angular de ressonância do circuito RLC, em  $\frac{rad}{s};$ 

 $L = \text{indutância do fitro, em H};$ 

 $C =$  capacitância do filtro, em F.

Dessa forma, [\(SANTOS; TAVARES,](#page-65-1) [2014\)](#page-65-1) concluem que, para a frequência de ressonância, o filtro apresenta uma pequena impedância e possui natureza puramente resistiva.

A Figura [5](#page-18-0) apresenta a variação do módulo da impedância de um determinado filtro RLC série (R = 5 Ω, L = 10 mH e C = 100  $\mu$ F). Já a Figura [6](#page-18-1) mostra a variação do ângulo das impedâncias em função da frequência.

<span id="page-18-3"></span><span id="page-18-0"></span>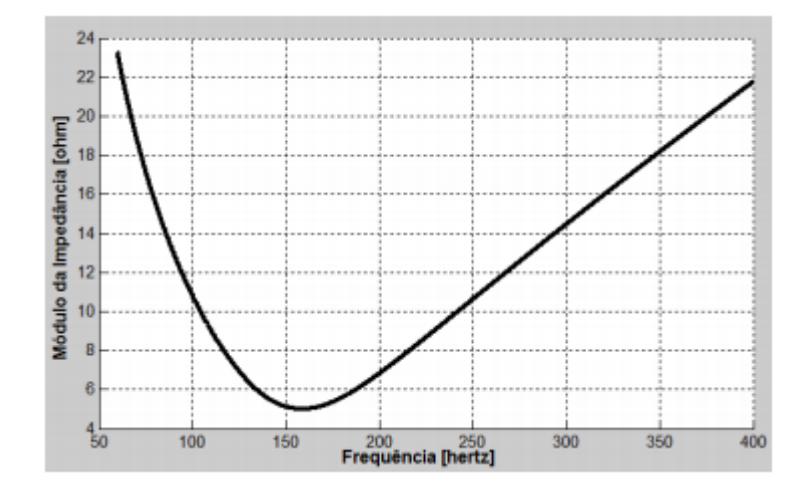

<span id="page-18-1"></span>Figura 5 – Curva representativa da variação do módulo da impedância do filtro em função da frequência.

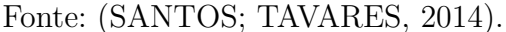

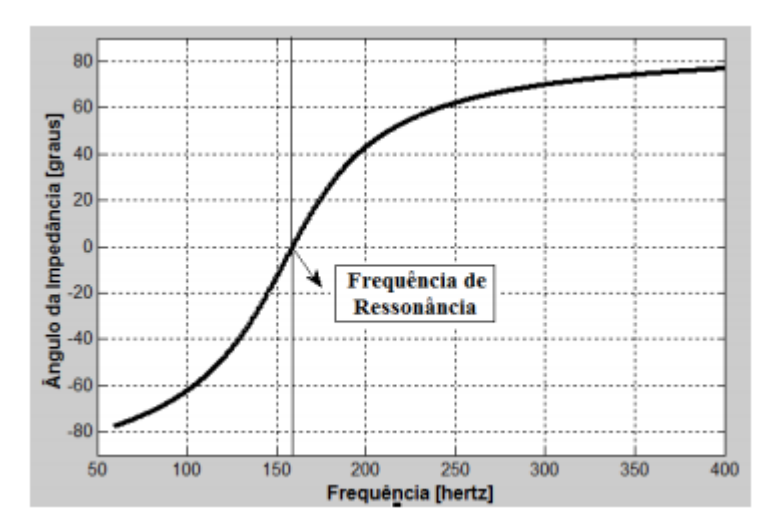

Figura 6 – Curva representativa da variação do ângulo da impedância do filtro em função da frequência.

Fonte: [\(SANTOS; TAVARES,](#page-65-1) [2014\)](#page-65-1).

#### <span id="page-18-2"></span>2.2.1.1 Sintonia simples

Os filtros de sintonia simples, também conhecidos como filtros *shunt*, são os mais simples e mais utilizados comercialmente. Caracterizam-se por serem filtros passa-faixa ou passa-banda, permitindo a redução da impedância para a frequência que se deseje filtrar, de forma a desviar as correntes indesejadas para a terra [\(OLIVEIRA,](#page-64-3) [2015\)](#page-64-3). Sua impedância, na frequência de sintonia ou ressonante, é baixa, o que favorece a filtragem de forma eficiente em uma faixa de frequências estreita em torno da de sintonia. Dessa forma, são tidos como os mais seletivos para a eliminação de uma harmônica específica [\(LEÃO; ANTUNES; SAMPAIO,](#page-64-4) [2014\)](#page-64-4). A Figura [7](#page-19-0) mostra a resposta em frequência do filtro de sintonia simples.

O filtro passa-faixa possui a característica de apresentar impedância puramente

<span id="page-19-2"></span><span id="page-19-0"></span>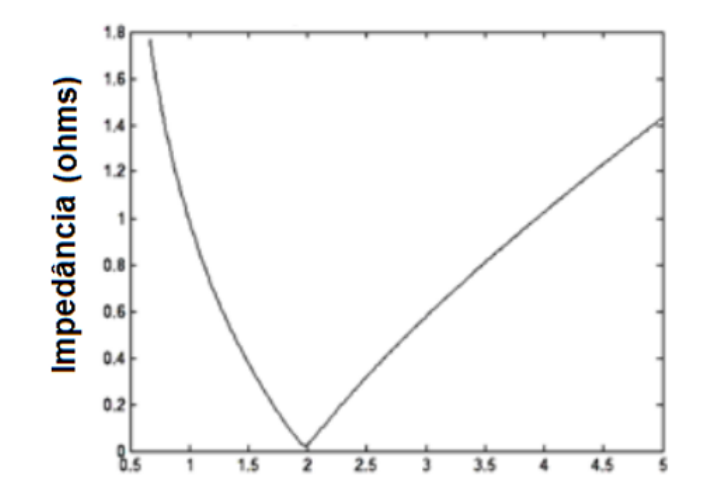

Figura 7 – Resposta do filtro de sintonia simples. Fonte: [\(DUGAN et al.,](#page-63-1) [2002\)](#page-63-1).

resistiva na frequência de ressonância. Para frequências abaixo da frequência de sintonia, a impedância do filtro se comporta de forma capacitiva  $(|X_C|>|X_L|)$  e, para frequências acima da frequência de sintonia, a impedância do filtro se comporta de forma indutiva  $(|X_L| > |X_C|)$ . Portanto, para a frequência fundamental, a impedância do filtro é capacitiva, como ilustra a Figura [8](#page-19-1) [\(LEÃO; ANTUNES; SAMPAIO,](#page-64-4) [2014\)](#page-64-4).

<span id="page-19-1"></span>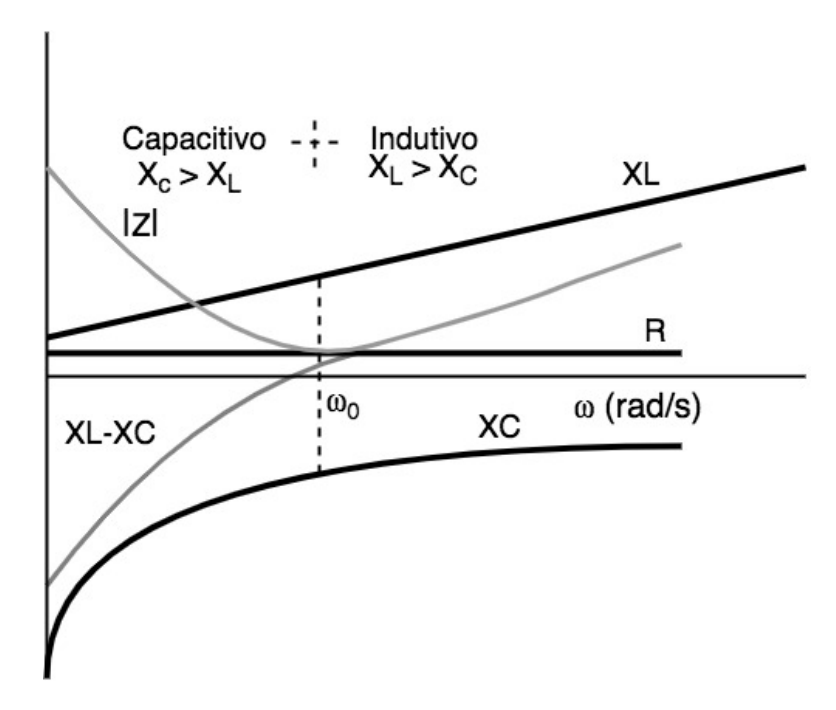

Figura 8 – Variação da impedância e reatância com a frequência. Fonte: [\(LEÃO; ANTUNES; SAMPAIO,](#page-64-4) [2014\)](#page-64-4).

Para o estudo em questão, a sintonia do filtro será realizada para as frequências desejadas, resultando em baixas resistências nos circuitos equivalentes, já que as reatâncias capacitivas, nesses casos, se anulam com as reatâncias indutivas para as frequências desejadas.

<span id="page-20-3"></span>Filtros *shunt* ressonante são comumente usados nas frequências harmônicas que apresentam maiores amplitudes no espectro, abrangendo geralmente as harmônicas mais baixas (3<sup>a</sup>, 5<sup>a</sup>, 7<sup>a</sup>, 9<sup>a</sup>, 11<sup>o</sup> e 13<sup>a</sup>). O filtro contribui para a correção do fator de potência, já que para frequências abaixo da sintonia a impedância do filtro é capacitiva [\(OLIVEIRA,](#page-64-3) [2015\)](#page-64-3). Na frequência fundamental, o filtro contribui também com potência reativa para a rede, devido ao capacitor. Entretanto, não é interessante uma carga capacitiva elevada na frequência fundamental, haja vista a possibilidade de alteração principalmente na compensação de corrente.

#### <span id="page-20-1"></span>2.2.1.2 Dupla sintonia

Filtro de dupla sintonia possui característica de filtrar duas componentes harmônicas ao mesmo tempo. A impedância do filtro apresenta baixo valor nas frequências de sintonia e alto valor nas demais frequências. Os elementos série sintonizam uma frequência ressonante, enquanto a segunda frequência ressonante é obtida supondo que a impedância dos elementos em paralelo seja igual ao conjugado da impedância do ramo série, em que o valor final é real [\(LEÃO; ANTUNES; SAMPAIO,](#page-64-4) [2014\)](#page-64-4).

Os filtros de dupla sintonia apresentam custo benefício mais atraente, sendo geralmente preferidos. Se conectados em cascata, tornam-se filtros sintonizados de três frequências [\(LEÃO; ANTUNES; SAMPAIO,](#page-64-4) [2014\)](#page-64-4). A Figura [9](#page-20-0) mostra a resposta em frequência do filtro de sintonia dupla.

<span id="page-20-0"></span>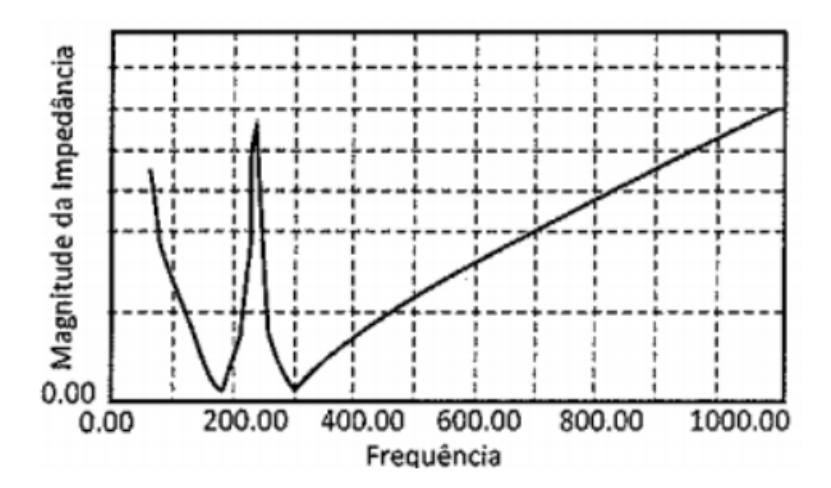

Figura 9 – Resposta em frequência de um filtro de dupla sintonia. Fonte: [\(LEÃO; ANTUNES; SAMPAIO,](#page-64-4) [2014\)](#page-64-4).

#### <span id="page-20-2"></span>2.2.1.3 Dessintonia

De acordo com [\(SANTOS; TAVARES,](#page-65-1) [2014\)](#page-65-1), na prática um filtro não é sintonizado exatamente no valor da frequência que se deseja filtrar. Isso ocorre devido à sensibilidade que ele apresenta a variações de frequência do sistema elétrico e também a variações de valores de capacitância e indutância dos componentes do filtro. Outro fator que contribui <span id="page-21-2"></span>para a variação de frequência é o erro de sintonia inicial que ocorre devido aos erros inerentes à montagem, causados pelas faixas de tolerância de fabricação dos reatores e capacitores.

As alterações de frequência da rede ocorrem devido a efeitos da geração ou modificação expressiva e repentina nas cargas. A variação da capacitância total ocorre, principalmente, devido à alteração de temperatura e ao envelhecimento. Com relação às alterações de indutância, estas resultam da não linearidade magnética do componente. [\(TEIXEIRA,](#page-65-3) [2009\)](#page-65-3)

Dessa forma, o efeito da variação de frequência deve ser levado em consideração para garantir que o filtro opere de maneira satisfatória.

Para quantificar a dessintonização, utiliza-se a equação [2.2](#page-21-1) mostrada a seguir. Essa equação abrange parcelas referentes às variações da frequência nominal do sistema e às variações dos valores nominais dos componentes do filtro. [\(RESENDE,](#page-64-2) [2006\)](#page-64-2)

<span id="page-21-1"></span>
$$
\delta = \frac{\Delta f}{f_1} + \frac{1}{2} \cdot \left( \frac{\Delta L}{L} + \frac{\Delta C}{C} \right) \tag{2.2}
$$

Onde:

 $\delta$  = desvio equivalente de frequência;

 $\Delta f$  $\frac{\Delta f}{f_1}$  = variação de frequência ocorrida no sistema CA referente ao valor de frequência nominal do sistema;

 $\frac{\Delta L}{L}$  = variação da indutância do filtro relativo ao valor nominal;  $\frac{\Delta C}{C}$  = variação da capacitância do filtro relativo ao valor nominal.

#### <span id="page-21-0"></span>2.2.2 Filtro amortecido

Os filtros amortecidos caracterizam-se por circuitos RLC que apresentarem baixa impedância sobre uma larga faixa de frequências, a partir da frequência de corte. Os principais tipos são: filtros amortecidos de 1<sup>a</sup>, 2<sup>a</sup> ordem, 3<sup>a</sup> ordem e do tipo "C" [\(LEÃO;](#page-64-4) [ANTUNES; SAMPAIO,](#page-64-4) [2014\)](#page-64-4).

Os circuitos RC e RL atuam como filtros, pois apresentam característica de seletividade de frequência, sendo um dos componentes, C ou L, armazenador de energia e, portanto, de 1<sup>a</sup> ordem. A ordem de um filtro é importante porque está diretamente relacionada à quantidade de seus componentes, geralmente igual ao número de indutores, capacitores e, consequentemente ao custo, à complexidade do projeto e ao seu tamanho [\(LEÃO; ANTUNES; SAMPAIO,](#page-64-4) [2014\)](#page-64-4).

Os filtros de 1<sup>ª</sup> ordem são menos utilizados na prática por apresentarem perdas de energia na frequência fundamental e requererem capacitores robustos [\(OLIVEIRA,](#page-64-3) [2015\)](#page-64-3). Em contrapartida, encontram grande aplicação em eletrônica e em conversores de

<span id="page-22-1"></span><span id="page-22-0"></span>potência, o que permite sua utilização como filtros passa-baixa ou passa alta [\(LEÃO;](#page-64-4) [ANTUNES; SAMPAIO,](#page-64-4) [2014\)](#page-64-4). A Figura [10](#page-22-0) apresenta a característica de um filtro amortecido.

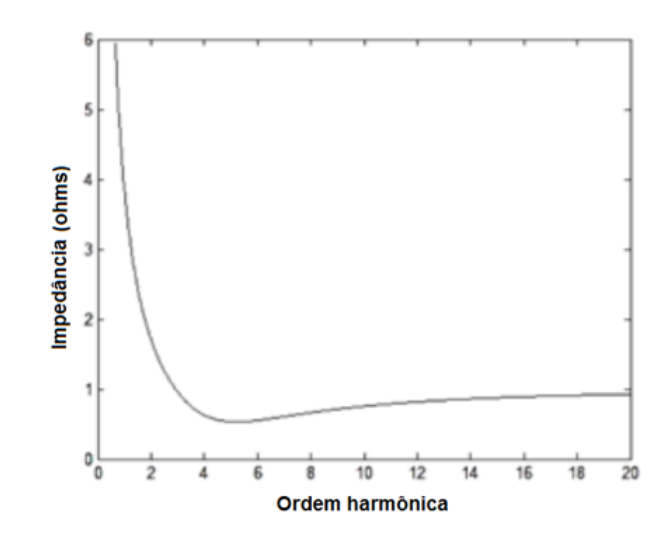

Figura 10 – Módulo da impedância *versus* frequência de um filtro amortecido. Fonte: [\(ARRILLAGA et al.,](#page-63-5) [2004\)](#page-63-5).

Os filtros de 2<sup>a</sup> ordem são os mais utilizados comercialmente por possuírem maior desempenho na filtragem. São classificados como filtro "passa-alta" quando usados para eliminar harmônicas de maior ordem ( $>17<sup>a</sup>$  ordem), apresentando baixa impedância para altas frequências e impedindo as de baixa ordem passar. São compostos por um capacitor em série com uma combinação em paralelo de um reator e um resistor.

O filtro passa-alta de 2<sup>a</sup> ordem se mostra apropriado para sintonizar harmônicas de 7<sup>a</sup> , 11<sup>a</sup> e maiores ordens, além de poder amortecer oscilações do tipo *notch* de alta frequência. É possível amortecer também ressonância paralela de menor ordem por meio do ajuste do resistor. O resistor da estrutura não é comumente aplicado em 5<sup>a</sup> harmônica ou abaixo disso por consumir grande potência fundamental [\(IEEE,](#page-64-6) [2003\)](#page-64-6). Os filtros de 2<sup>a</sup> ordem, se comparados aos de 3<sup>a</sup> ordem, apresentam perdas maiores.

Filtros de 3<sup>a</sup> ordem são projetados para compensação de alta potência. Nada mais são do que filtros derivados dos filtros de segunda ordem, com a adição de um banco capacitor em série com o resistor, que reduzem as perdas na frequência fundamental. Esse capacitor pode ser escolhido de forma a favorecer o comportamento do filtro na faixa de frequência abaixo da frequência de sintonia, favorecendo a redução da impedância na frequência de ressonância paralela. O filtro de 3ª ordem é utilizado mais em aplicações industriais devido à sua complexidade e consequente alto custo [\(COLLOMBET; LUPIN;](#page-63-6) [SCHONEK,](#page-63-6) [1999\)](#page-63-6).

O filtro tipo C apresenta considerável redução das perdas para a frequência fundamental dentre os demais filtros amortecidos. Além disso, possui desempenho situado

<span id="page-23-2"></span>entre a 2<sup>ª</sup> e a 3<sup>ª</sup> ordem e diversas aplicações industriais, na compensação de fornos a arco elétrico e cicloconversores.

Em [\(LEÃO; ANTUNES; SAMPAIO,](#page-64-4) [2014\)](#page-64-4) afirma-se que filtros sintonizados e amortecidos muitas vezes são aplicados em conjunto para mitigar correntes harmônicas de uma carga não linear. Citam como exemplo prático um conversor estático de seis pulsos para o qual são projetados quatro filtros sintonizados nas frequências de 5<sup>a</sup>, 7<sup>a</sup>. 11<sup>a</sup> e 13<sup>a</sup> ordens e um filtro passa-alta com frequência de sintonia no 17<sup>a</sup> harmônico, em que o filtro amortecido passa-alta será responsável por amortecer os harmônicos de ordens superiores. Atentam-se para o fato de que harmônicos de ordens mais elevadas, na maior parte das vezes, possuem amplitudes menores, entretanto podem causar interferências em sistemas de telecomunicações, e também devem ser atenuadas.

#### <span id="page-23-0"></span>2.2.3 Fator de qualidade

O fator de qualidade ou fator de mérito é um parâmetro adimensional associado à relação entre energia armazenada e energia dissipada em um circuito. Tomando-se o caso da configuração de um filtro RLC série, o fator de qualidade consistirá na relação entre a reatância indutiva e o valor de resistência para sinais com frequência maior que a de ressonância. Para sinais com frequência menor que a de ressonância, no entanto, o fator de qualidade será dado pela relação entre a reatância capacitiva e a resistência. Para a frequência de sintonia do filtro  $(f_0)$ , quando sua impedância possui caráter resistivo, o fator de qualidade pode ser calculado por meio da equação [2.3.](#page-23-1) [\(NASCIMENTO et al.,](#page-64-5) [2007\)](#page-64-5)

$$
\mathbb{Q} = \frac{2\pi f_0 L}{R} = \frac{1}{2\pi f_0 CR} \tag{2.3}
$$

<span id="page-23-1"></span>Onde:

 $\mathbb{Q} =$  fator de qualidade do filtro;

- $f_0$  = frequência de ressonância, em hertz;
- $R =$  resistência do filtro, em ohm;
- $L = \text{indutância do fitro, em henry};$
- $C =$  capacitância do filtro, em farad.

De forma mais prática, pode-se dizer que o fator de qualidade influencia diretamente a seletividade do filtro sintonizado à frequência de ressonância. Tomando-se por base a equação [2.3,](#page-23-1) a Figura [2.3](#page-23-1) mostra a variação do módulo da impedância do filtro em função da frequência, considerando-se diferentes valores para o fator de qualidade. Observa-se que, para um dado filtro e mantendo-se inalterada a resistência R, o aumento <span id="page-24-2"></span><span id="page-24-0"></span>fator Q provocará a elevação da impedância desse filtro para as frequências diferentes da frequência de sintonia [\(SANTOS; TAVARES,](#page-65-1) [2014\)](#page-65-1).

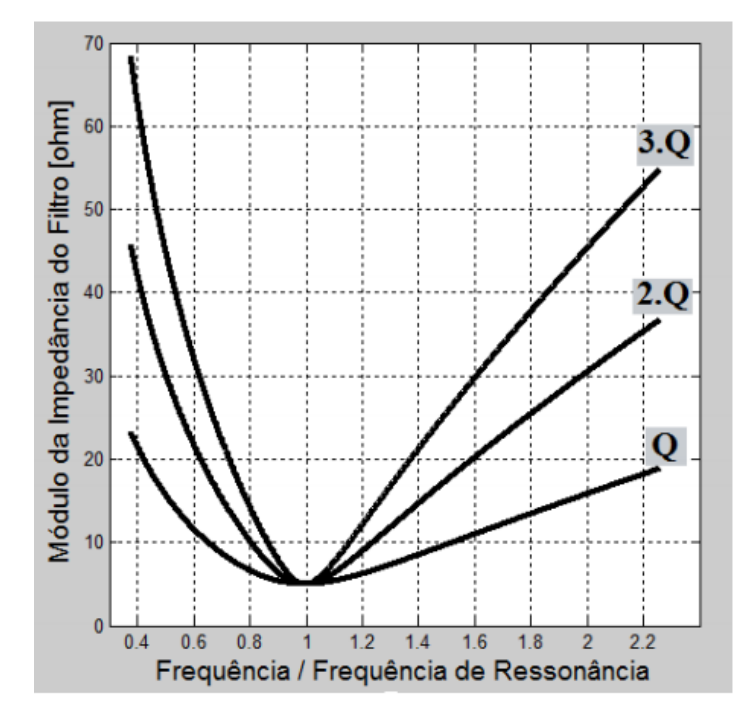

Figura 11 – Módulo da impedância em função da frequência, para diversos valores do fator Q.

Fonte: [\(SANTOS; TAVARES,](#page-65-1) [2014\)](#page-65-1).

Assim, sabendo-se que o filtro sintonizado está sujeito ao fenômeno de dessintonização, pode-se afirmar que o fator de qualidade dos filtros sintonizados é uma medida do grau de seletividade desses circuitos quanto às frequências harmônicas. Quanto maior for o fator Q, mais seletivo torna-se o filtro, ou seja, cada vez mais ele impedirá a absorção das correntes harmônicas de frequências diferentes daquela de sintonia [\(RESENDE,](#page-64-2) [2006\)](#page-64-2).

#### <span id="page-24-1"></span>2.2.4 Suportabilidade dos componentes do filtro

A verificação da condições de tensão e corrente as quais os componentes dos filtros estão sujeitos no sistema em que estão inseridos é uma etapa de fundamental importância no processo de dimensionamento. Essa importância se dá devido aos danos a que estão sujeitos os componentes dos filtros caso os seus limites de suportabilidade sejam excedidos. Além disso, a eficiência do filtro pode ser afetada, por exemplo, se os limites de corrente forem ultrapassados, provocando aquecimento excessivo, o que implica em redução de vida útil. Em caso de sobretensões, estas podem trazer danos a isolamentos que o levem ao rompimento [\(SANTOS; TAVARES,](#page-65-1) [2014\)](#page-65-1).

De acordo com [\(SANTOS; TAVARES,](#page-65-1) [2014\)](#page-65-1), a verificação da suportabilidade no projeto de filtros *shunt* pode ser feita considerando-se apenas o capacitor do filtro, já que é o componente exposto às condições mais hostis quando da presença de grandezas

<span id="page-25-0"></span>harmônicas no sistema. Nesse sentido, caso os testes de suportabilidade do capacitor sejam devidamente atendidos, pode-se assegurar que os demais componentes do filtro operarão de forma segura e eficiente.

A referência [\(IEEE,](#page-63-7) [2002\)](#page-63-7) apresenta normas que estabelece limites de suportabilidade de capacitores *shunt* em sistemas elétricos. Esses limites são apresentados a seguir.

∙ Limite de corrente eficaz

$$
\frac{I_{C(RMS)}}{I_{C(ln)}} \le 1,8\tag{2.4}
$$

Onde:

 $I_{C(RMS)}$  = corrente eficaz total no capacitor (fundamental + harmônicas);

 $I_{\mathcal{C}(ln)} =$  corrente fundamental nominal do capacitor.

∙ Limite de corrente de pico

$$
\frac{I_{C(pico)}}{\sqrt{2}.I_{C(ln)}} \le 1,3
$$
\n(2.5)

Onde:

 $I_{C(pico)}$  = corrente de pico total no capacitor (fundamental + harmônicas);

 $I_{\mathcal{C}(ln)}$  = corrente fundamental nominal do capacitor.

∙ Limite de tensão eficaz

$$
\frac{V_{C(RMS)}}{V_{C(ln)}} \le 1,1\tag{2.6}
$$

Onde:

 $V_{C(RMS)} = \text{tensão eficaz total no capacitor (fundamental + harmônicas)};$ 

 $V_{C(ln)} = \text{tensão fundamental nominal do capacitor.}$ 

∙ Limite de tensão de pico

$$
\frac{V_{C(pico)}}{\sqrt{2}.I_{C(ln)}} \le 1,2
$$
\n(2.7)

Onde:

 $V_{C(pico)} = \text{tensão de pico total no capacitor (fundamental + harmônicas)}$ ;

 $I_{\mathcal{C}(ln)} = \text{tensão fundamental nominal do capacitor.}$ 

∙ Limite de potência reativa média

$$
\frac{Q_{C(M)}}{Q_{C(ln)}} \le 1,35\tag{2.8}
$$

Onde:

 $Q_{C(M)}$  = potência reativa média do capacitor (fundamental + harmônicas);

 $Q_{C(ln)}$  = potência reativa fundamental nominal do capacitor.

## <span id="page-26-1"></span><span id="page-26-0"></span>2.3 Projeto de filtros harmônicos sintonizados

O dimensionamento de filtros requer conhecimento das diferentes dimensões e características operacionais de sistemas elétricos, além da representação das características de resposta em frequência do sistema.

A análise do sistema pode ser realizada por meio de cálculo manual utilizando o método convencional para redes de distribuição e sistemas industriais, cujos casos são consideradas menos complexos. Por outro lado, normalmente os sistemas de transmissão de energia sofrem variações de configuração e condições de carregamento no decorrer de um período, ou seja, as impedâncias harmônicas podem variar constantemente com o tempo. Esse tipo de sistema requer o uso de algum tipo de simulação em programas computacionais, capaz de representar o sistema em múltiplas frequências [\(IEEE,](#page-63-8) [1992\)](#page-63-8). Assim, recomenda-se que o projeto de filtros seja feito por meio do método do lugar geométrico, o qual exige o conhecimento das impedâncias harmônicas equivalentes da rede elétrica vista da barra de conexão do filtro e a representação dessas impedâncias em um plano complexo que abrange todas as diferentes condições de operação e de configuração da rede [\(LEÃO; ANTUNES; SAMPAIO,](#page-64-4) [2014\)](#page-64-4).

Tendo em vista que os filtros em derivação dos sistemas elétricos apresentam características capacitivas à frequência fundamental, ao conectá-los a uma determinada rede, haverá suprimento do sistema de reativos, favorecendo a correção do fator de potência caso seja requerida pelo sistema. Nessa perspectiva, o projeto de filtros harmônicos, em geral, pode requerer o cumprimento de dois requisitos essenciais: promover a filtragem de harmônicos, a níveis aceitáveis, e suprir uma parte da potência reativa total, à frequência fundamental, promovendo melhora do fator de potência [\(SANTOS; TAVARES,](#page-65-1) [2014\)](#page-65-1).

Nesse sentido, [\(DUGAN et al.,](#page-63-1) [2002\)](#page-63-1) afirmam que, em uma instalação de filtros que tenha como finalidade primeira a redução de distorção harmônica para um determinado valor, certamente haverá aumento do fator de potência. O valor do fator de potência somente será conhecido, no entanto, ao final dos cálculos.

Em contrapartida, quando se opta por elevar o fator de potência para um determinado valor e, em segundo plano, filtrar harmônicas, ao se fixar o valor da potência reativa que será disponibilizada para os filtros, o valor da distorção harmônica final somente será conhecido ao final dos cálculos [\(ARRILLAGA et al.,](#page-63-5) [2004\)](#page-63-5).

Dessa forma, no geral, o projetista de filtros procura adotar uma das duas hipóteses supracitadas, ou seja, embora um filtro harmônico seja usado tanto para reduzir distorção de tensão como para aumentar o fator de potência, usualmente em um projeto de filtro, prefere-se adotar um critério baseado na pré-fixação ou de um determinado valor de distorção harmônica de tensão ou de um determinado fator de potência [\(NASCIMENTO](#page-64-5) [et al.,](#page-64-5) [2007\)](#page-64-5).

<span id="page-27-1"></span>Quando a prioridade do projetista de filtro for a eficiência de filtragem dos harmônicos, a meta será reduzir as chamadas Distorções Harmônicas Individuais de Tensão  $(DHI_V)$  e as Distorções Harmônicas Totais de Tensão  $(DHT_V)$  no sistema, a níveis préfixados ao início do projeto [\(NASCIMENTO et al.,](#page-64-5) [2007\)](#page-64-5).

Ainda que se opte por um dos critérios descritos acima, os mesmos não podem ser totalmente separados. Isto porque, segundo [\(NASCIMENTO et al.,](#page-64-5) [2007\)](#page-64-5), eles estão intrinsecamente ligados. Isto é, a inserção de filtros harmônicos sintonizados no sistema, seja para atender um objetivo, seja para atender outro, ao final conduzem à melhoria dos dois objetivos.

Deve-se levar em consideração, no entanto, que para atender a todos os requisitos relacionados anteriormente, o projeto do filtro precisa contar com o menor custo global possível [\(PARKER,](#page-64-7) [1966\)](#page-64-7). Dessa maneira, é importante avaliar os resultados das diferentes alternativas apresentadas, para que o objetivo prioritário escolhido para o projeto seja alcançado.

#### <span id="page-27-0"></span>2.3.1 Representações das impedâncias harmônicas

As impedâncias harmônicas podem variar bastante com o tempo, quando vistas do ponto de conexão dos filtros em derivação da rede, devido às constantes mudanças da configuração e das cargas do sistema elétrico. Essas variações ocorrem especialmente em grandes sistemas, portadores de linhas de transmissão e/ou cabos de grandes comprimentos. Dada a importância dos valores que a combinação entre as impedâncias harmônicas do sistema e dos filtros podem assumir durante a operação do sistema de filtragem, é importante utilizar meios que possibilitam a obtenção dos mesmos. Esses dados podem ser obtidos por meio de medições ou, de posse do diagrama unifilar disponibilizado, por meio de modelagens adequadas dos componentes do sistema [\(NASCIMENTO et al.,](#page-64-5) [2007\)](#page-64-5).

Em seu trabalho, [\(ALVES,](#page-63-9) [1991\)](#page-63-9) afirma que as representações gráficas das impedâncias devem associar a magnitude e a fase de cada impedância à respectiva frequência para a qual foi obtida. Dessa maneira, as impedâncias harmônicas são representadas de duas formas:

- ∙ Representação gráfica das impedâncias por suas magnitudes e ângulos de fase, em função frequência (Figura [12a\)](#page-28-0).
- ∙ Representação gráfica das impedâncias no plano complexo, pelas partes reais e imaginárias, em função da frequência (Figura [12b\)](#page-28-0).

É observado por [\(NASCIMENTO et al.,](#page-64-5) [2007\)](#page-64-5) que um sistema que numa dada configuração apresenta uma impedância harmônica de 900 Hz indutiva, isto é, localizada

<span id="page-28-1"></span><span id="page-28-0"></span>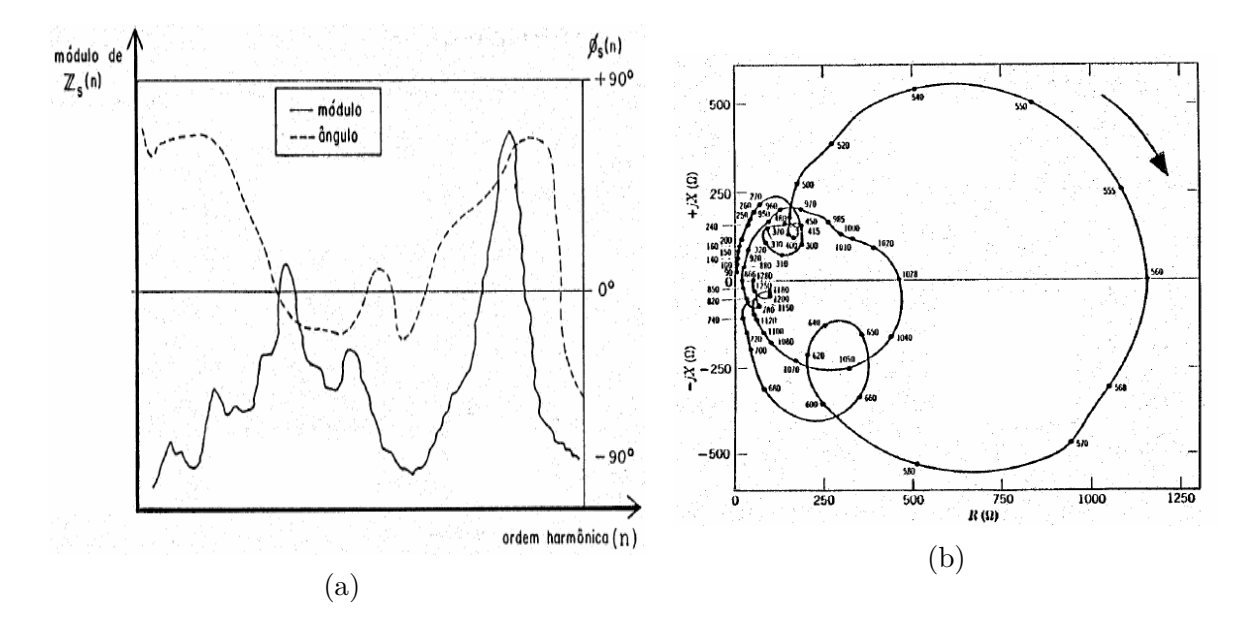

Figura 12 – Representação gráfica das impedâncias harmônicas em função da frequência. Fonte: [\(NASCIMENTO et al.,](#page-64-5) [2007\)](#page-64-5).

no primeiro quadrante, poderá apresentar para uma outra configuração uma impedância capacitiva para a mesma frequência analisada.

As representações gráficas ou por meio de tabelas das impedâncias harmônicas apresentam informações apenas de uma dada condição de operação dessas impedâncias, ou seja, mostram suas condições para um instante considerado. Dessa forma, nem sempre serão boa referência para o projeto de filtros harmônicos, já que estes deverão operar de forma satisfatória, atendendo às especificações, sob quaisquer condições de configuração e carga [\(NASCIMENTO et al.,](#page-64-5) [2007\)](#page-64-5).

Nesse sentido, considerando-se que ocorrem contínuas modificações na rede elétrica, é preciso determinar uma representação gráfica dessas impedâncias que considere essas variações. Uma solução normalmente adotada consiste na análise de diversos diagramas polares de impedâncias harmônicas, obtidos por meio de medições nas diversas condições operativas possíveis do sistema elétrico e a determinação de uma região do plano complexo, conhecido como lugar geométrico. Essa região do plano complexo engloba prováveis posições das impedâncias que o sistema poderá apresentar [\(NASCIMENTO et al.,](#page-64-5) [2007\)](#page-64-5).

[\(NASCIMENTO et al.,](#page-64-5) [2007\)](#page-64-5) salientam que, para sistemas elétricos industriais ou de distribuição, calcula-se as impedâncias harmônicas a partir do nível de curto-circuito de qualquer uma das barras do sistema, já que, diferente de grandes sistemas de transmissão, estes não sofrem grandes variações em sua topologia.

Quanto à representação das impedâncias harmônicas escolhida e do tipo de sistema elétrico sob estudo, este trabalho abordará com maior foco sistemas elétricos de grande porte, utilizando o "método do lugar geométrico".

#### <span id="page-29-2"></span><span id="page-29-0"></span>2.3.2 Compensação reativa por meio de filtros

Os filtros apresentam impedância predominantemente capacitiva à frequência fundamental, podendo ser projetados para suprir total ou parcialmente a potência reativa requerida pelo sistema elétrico [\(RESENDE,](#page-64-2) [2006\)](#page-64-2).

Assim como para as distorções harmônicas, existem parâmetros pré-fixados e recomendados por organismos reguladores. Esses parâmetros são exigidos pelas concessionárias de energia elétrica, principalmente quando são parâmetros estipulados por órgãos nacionais, como podem ser vistos, sobre esse assunto, em [\(ANEEL,](#page-63-10) [2000\)](#page-63-10).

De acordo com [\(RESENDE,](#page-64-2) [2006\)](#page-64-2), a escolha da potência reativa de cada filtro deve obedecer a critérios de custo e de eficiência de filtragem. O filtro com custo mínimo é aquele que, a uma determinada potência reativa fundamental, apresenta o menor custo.Esse filtro, no entanto, pode ou não promover uma filtragem adequada.

O fator prioritário na determinação da compensação reativa por meio de filtros é o custo da solução adotada. Por isso, deve-se avaliar se o filtro instalado em um determinado sistema supre a potência reativa total requerida. Caso a compensação não seja feita apenas com a instalação de um filtro, será necessário complementar com um banco de capacitor, que gerará potência reativa adicional e terá um curso associado. O que deve ser avaliado, portanto, é qual solução apresenta menor custo para compensar a potência total requerida pelo sistema.

#### <span id="page-29-1"></span>2.3.3 Principais etapas do projeto de filtros harmônicos passivos sintonizados

Os procedimentos utilizados quando se prioriza reduzir as distorções harmônicas estão baseados no cálculo das tensões harmônicas resultantes da combinação dos filtros sintonizados com o sistema elétrico para cada filtro sintonizado individualmente. Desse modo, o módulo de cada tensão harmônica individual é um parâmetro a ser determinado no processo de otimização [\(NASCIMENTO et al.,](#page-64-5) [2007\)](#page-64-5). As etapas desses procedimentos serão descritas e detalhadas posteriormente.

De acordo com [\(RESENDE,](#page-64-2) [2006\)](#page-64-2), para equipamentos sensíveis à presença de uma ordem harmônica em particular, utiliza-se um critério baseado na distorção harmônica individual.

Assim, a caracterização da presença de harmônicos pode ser feita a partir do tratamento individual ou total das distorções. Dessa forma, têm-se as distorções listadas a seguir:

∙ Distorção harmônica individual (DHI): é obtida por meio da relação entre a amplitude da harmônica de ordem h  $(V_h)$  e a correspondente fundamental  $(V_1)$ . Essa distorção pode ser classificada como distorção de tensão ou de corrente.

<span id="page-30-1"></span>**–** Distorção harmônica individual de tensão

$$
DHI_V = \frac{V_h}{V_1} \times 100\% \tag{2.9}
$$

Onde:

 $DHI_V =$  distorção harmônica individual de tensão para a ordem h, em [%];

 $V_h = \text{tensão harmônica de ordem h};$ 

 $V_1$  = tensão à frequência fundamental.

**–** Distorção harmônica individual de corrente

$$
DHI_I = \frac{I_h}{I_1} \times 100\% \tag{2.10}
$$

Onde:

 $DHI<sub>I</sub>$  = distorção harmônica individual de corrente para a ordem h, em [%];  $I_h$  = corrente harmônica de ordem h;

- $I_1$  = corrente à frequência fundamental.
- ∙ Distorção harmônica total de tensão (DHT): pode ser definida como a raiz quadrada da soma quadrática das distorções harmônicas individuais de tensão, como mostra a equação [2.12,](#page-30-0) em que  $n_{max}$  configura a maior ordem harmônica considerada.
	- **–** Distorção harmônica total de tensão

$$
DHT_V = \frac{\sqrt{\sum_{h=2}^{h_{max}} (V_h)^2}}{V_1} \times 100\%
$$
\n(2.11)

Onde:

 $DHT_V =$  distorção harmônica total de tensão, em [%];

**–** Distorção harmônica total de corrente

<span id="page-30-0"></span>
$$
DHT_{I} = \frac{\sqrt{\sum_{h=2}^{h_{max}} (I_h)^2}}{I_1} \times 100\%
$$
\n(2.12)

Para avaliar o desempenho da rede básica, são definidos limites de desempenho individual, os quais estão relacionados ao valor máximo de perturbação que pode ser causado no sistema por um único agente [\(LEÃO; ANTUNES; SAMPAIO,](#page-64-4) [2014\)](#page-64-4).

De acordo com [\(ONS,](#page-64-8) [2003\)](#page-64-8), o agente deverá apresentar solução para mitigar possíveis valores de distorção harmônica superiores aos estabelecidos. A solução mais difundida para esse tipo de problema consiste na instalação de filtro harmônico, para que o desempenho da instalação no ponto de acoplamento comum (PAC) seja adequado.

Nesse sentido, a Tabela [1](#page-31-1) apresenta os limites individuais de tensões harmônicas da 2<sup>ª</sup> a 50<sup>ª</sup> ordem e o limite para a distorção harmônica total de tensão  $(DHT_V S95\%)$ .

<span id="page-31-2"></span><span id="page-31-1"></span>

| 13,8 kV $\leq$ V $<$ 69 kV        |         |       |            | V > 69kV                      |         |       |         |
|-----------------------------------|---------|-------|------------|-------------------------------|---------|-------|---------|
| Impares                           |         | Pares |            | <b>Impares</b>                |         | Pares |         |
| Ordem                             | %Valor  | Ordem | $\%$ Valor | %Valor<br>Ordem               |         | Ordem | %Valor  |
| 3 a 35                            | $1,5\%$ |       |            | 3 a 25                        | $0.6\%$ |       |         |
|                                   |         | todos | $0.6\%$    |                               |         | todos | $0.3\%$ |
| >27                               | $0.7\%$ |       |            | > 27                          | $0.4\%$ |       |         |
| $\text{DHT}_\text{V}$ S95\% = 3\% |         |       |            | $\text{DHT}_{V}S95\% = 1.5\%$ |         |       |         |

Tabela 1 – Limites individuais de distorção harmônica.

Fonte: ProRede, Submódulo 2.8 [\(ONS,](#page-64-8) [2003\)](#page-64-8)

#### <span id="page-31-0"></span>2.3.3.1 Projeto de filtros por meio do método convencional

Algumas informações são necessárias para dar início ao projeto de filtro harmônico com o objetivo de reduzir as distorções harmônicas do sistema, tais como: seleção da barra a qual será conectado o filtro sintonizado, determinação da ordem harmônica que se deseja filtrar e a determinação dos valores de máxima distorção harmônica individual de tensão possível de ocorrer com a inserção do filtro sintonizado na ordem escolhida [\(NASCIMENTO et al.,](#page-64-5) [2007\)](#page-64-5). A potência reativa capacitiva necessária para corrigir o fator de potência e controlar a tensão consiste no valor da potência reativa efetiva desse filtro e será aqui designada por  $Q_{C(0)}$ 

O processo de cálculo inicia-se a partir de três dados de entrada, com relação ao filtro sintonizado, da ordem harmônica escolhida:

- Fator de dessintonia (d);
- Potência reativa efetiva do filtro  $(Q_{C(0)})$  à frequência fundamental;
- Fator de qualidade inicial do filtro  $(\mathbb{Q}_{(0)})$ .

Os índices "(0)" significam que se trata de dados iniciais, já que o cálculo é iterativo, isto é, o processo de cálculo somente chegará ao fim quando o filtro for suficientemente robusto para reduzir as distorções harmônicas para os níveis finais desejados. Essa etapa dos procedimentos tem como objetivo encontrar a potência reativa fundamental mínima do capacitor do filtro requerida pelo sistema sob as condições pré-estabelecidas. Isso significa que a potência reativa do capacitor será a variável que terá seu valor alterado ao final de cada iteração. Enquanto isso, o valor do fator de qualidade do filtro permanecerá constante ao longo de todas as iterações. Em etapas posteriores, o fator de qualidade ótimo do filtro será determinado [\(NASCIMENTO et al.,](#page-64-5) [2007\)](#page-64-5).

Com esses dados determinados, calcula-se o valor dos componentes C, L e R do filtro, para a "k-ésima" iteração da potência reativa do capacitor, como mostram as equações <span id="page-32-6"></span><span id="page-32-1"></span><span id="page-32-0"></span>[2.13,](#page-32-0) [2.14](#page-32-1) e [2.15.](#page-32-2) Esses cálculos são efetuados para cada iteração considerada [\(NASCI-](#page-64-5)[MENTO et al.,](#page-64-5) [2007\)](#page-64-5).

$$
C^{(k)} = Q_{C(k)} \cdot \left( \frac{(h \pm d)^2 - 1}{(h \pm d)^2} \right)
$$
 (2.13)

$$
L^{(k)} = \frac{1}{(h \pm d)^2 \cdot C^k} \tag{2.14}
$$

$$
R^{(k)} = \frac{\sqrt{\frac{L^{(k)}}{C^{(k)}}}}{\mathbb{Q}_{(0)}}\tag{2.15}
$$

<span id="page-32-2"></span>Onde:

 $Q_{C(k)}$  = potência reativa efetiva do filtro à frequência fundamental, em pu;

 $h = \text{frequencies}$  harmônica de sintonia do filtro;

 $d =$  fator de dessintonia do filtro sintonizado na ordem "h";

 $C^{(k)} =$  capacitância do filtro sintonizado, em pu;

 $L^{(k)} = \text{indutância do filtro sintonizado, em pu};$ 

 $\mathbb{Q}_{(0)}$  = fator de qualidade inicial do filtro sintonizado;

 $R^{(k)}$  = resistência do filtro sintonizado, em pu;

 $h - d = \text{ordem}$  do harmônico de dessintonia.

<span id="page-32-3"></span>De posse desses valores, é possível calcular as reatâncias fundamentais dos respectivos componentes para cada iteração, como é apresentado nas equações [2.16](#page-32-3) e [2.17.](#page-32-4) [\(NASCIMENTO et al.,](#page-64-5) [2007\)](#page-64-5)

$$
X_C^{(k)} = \frac{1}{C^{(k)}}\tag{2.16}
$$

$$
X_L^{(k)} = L^{(k)} \tag{2.17}
$$

<span id="page-32-4"></span>Onde:

 $X_C^{(k)}$  = reatância capacitiva fundamental do capacitor do filtro, em pu;

 $X_L^{(k)}$  = reatância indutiva fundamental do indutor do filtro, em pu.

<span id="page-32-5"></span>Assim, é possível calcular o valor da impedância do filtro para a frequência de sintonia "h" e iteração "k", como mostra a equação [2.18.](#page-32-5) [\(NASCIMENTO et al.,](#page-64-5) [2007\)](#page-64-5)

$$
Z_{(h)}^{(k)} = R_{(h)}^{(k)} + j \left( X_{L(k)}^{(k)} - X_{C(h)}^{(k)} \right)
$$
 (2.18)

<span id="page-33-2"></span><span id="page-33-0"></span>O valor da admitância do filtro para a frequência de sintonia "h" pode ser calculado invertendo-se a impedância do filtro, como mostra e equação [2.19](#page-33-0) [\(NASCIMENTO et al.,](#page-64-5) [2007\)](#page-64-5).

$$
Y_{(h)}^{(k)} = \frac{1}{Z_{(h)}^{(k)}}\tag{2.19}
$$

Ao final de cada iteração, a tensão harmônica de ordem "h" obtida é comparada com o valor estipulado. Os parâmetros do filtro são ajustados a cada iteração até que se consiga o nível desejado de tensão harmônica individual [\(LEÃO; ANTUNES; SAMPAIO,](#page-64-4) [2014\)](#page-64-4).

<span id="page-33-1"></span>Caso o valor de tensão harmônica para a ordem analisada seja ultrapassado, o processo iterativo continuará a partir do aumento de potência reativa efetiva do filtro sintonizado. Dessa forma, será acrescido um valor à potência reativa e seu valor final será dado pela equação [2.20](#page-33-1) [\(NASCIMENTO et al.,](#page-64-5) [2007\)](#page-64-5).

$$
Q_{C(k+1)} = Q_{C(k+1)} + \Delta Q_C \tag{2.20}
$$

Onde:

 $Q_{C(k+1)}$  = potência reativa efetiva do filtro à frequência fundamental, para a próxima iteração "k";

 $Q_{C(k)}$  = potência reativa efetiva do filtro à frequência fundamental, para a iteração "k" anterior;

 $\Delta Q_C$  = incremento conhecido da potência reativa efetiva do filtro sintonizado.

Após recalcular o valor da potência reativa fundamental, repete-se todas as etapas descritas anteriormente, para e k-ésima iteração, comparando-se, ao final de cada iteração, o valor da distorção de tensão obtido com o valor estipulado. Potência reativa deve ser incrementada caso esse valor exceda o especificado [\(NASCIMENTO et al.,](#page-64-5) [2007\)](#page-64-5).

O valor inicialmente estimado para o fator de qualidade Q pode ser ajustado afim de obter uma eficiência maior do filtro. A Figura [13](#page-34-0) apresenta a curva da variação da distorção harmônica individual  $DHI_V$  versos o fator de qualidade Q. [\(LEÃO; ANTUNES;](#page-64-4) [SAMPAIO,](#page-64-4) [2014\)](#page-64-4)

A partir da curva acima, é possível observar que  $DHI_V$  decresce com o aumento de Q e, a partir de um certo valor de Q, a redução de  $DHI_V$  é desprezível [\(LEÃO;](#page-64-4) [ANTUNES; SAMPAIO,](#page-64-4) [2014\)](#page-64-4).

Em termos práticos, Q aumenta à medida que a resistência R do filtro diminui. Caso deseje-se melhorar a eficiência do filtro ajustando o valor de Q, mantêm-se constantes os valores de potência reativa do banco de capacitores do filtro, da indutância L e da

<span id="page-34-2"></span><span id="page-34-0"></span>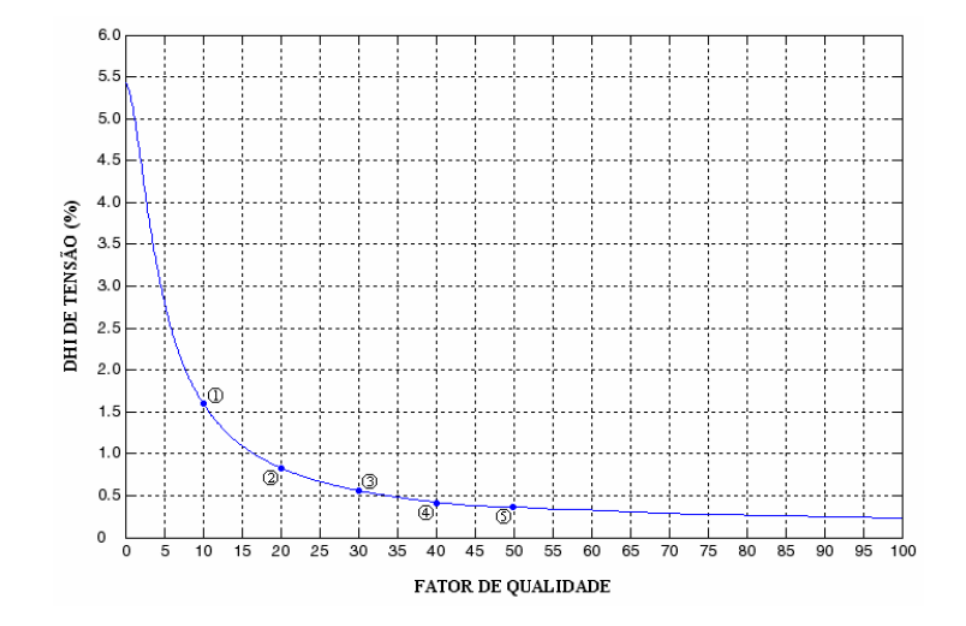

Figura 13 – Variação da distorção harmônica individual de tensão  $(DHI_V)$  com fator o de qualidade Q. Fonte: [\(NASCIMENTO et al.,](#page-64-5) [2007\)](#page-64-5).

capacitância C. O valor de Q será usado no projeto do filtro harmônico quando a variação da distorção harmônica individual de tensão for menor do que o limite estipulado.

As últimas etapas do projeto do filtro por meio do método convencional consistem na verificação de suportabilidade dos componentes do filtro e do cálculo de desempenho do filtro de sintonia.

A Figura [14](#page-34-1) apresenta um fluxograma que considera as principais etapas do projeto por meio do método convencional.

<span id="page-34-1"></span>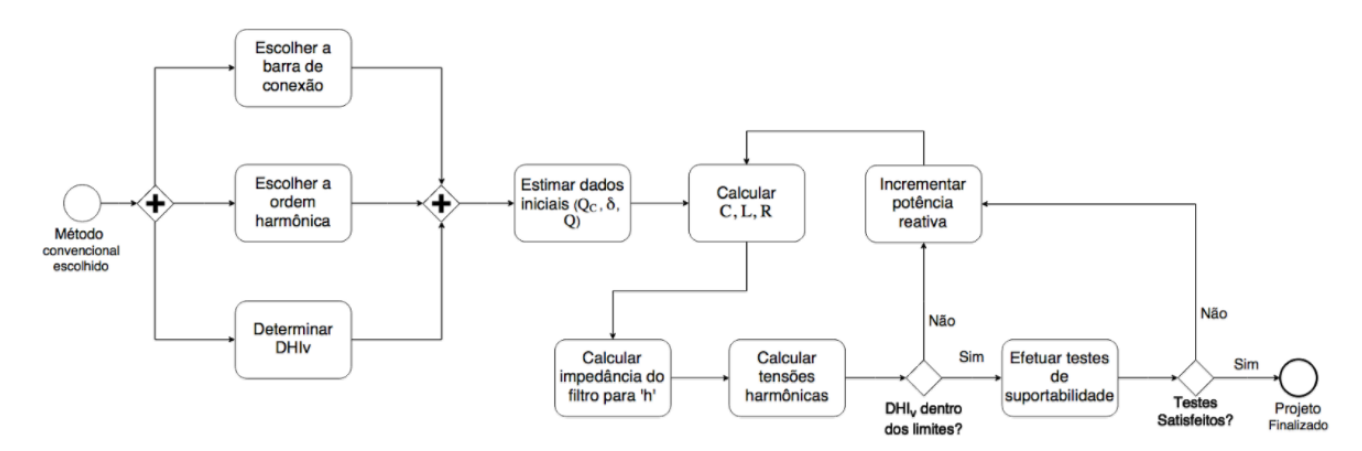

Figura 14 – Processo de implementação de um filtro pelo método convencional. Fonte: (Autoral, 2018)

#### <span id="page-35-1"></span><span id="page-35-0"></span>2.3.3.2 Projeto de filtros por meio do método do lugar geométrico

O método do lugar geométrico é utilizado quando as impedâncias harmônicas, vistas do ponto de conexão dos filtros em derivação, variam ao longo de um período devido às mudanças que ocorrem na configuração e nas cargas do sistema elétrico. Portanto, o projetista de filtros deve ficar atento a essas variações ao longo de um período compreendido entre uma semana, um mês etc, para então adotar um lugar geométrico para as impedâncias harmônicas do sistema [\(ALVES,](#page-63-9) [1991\)](#page-63-9).

Priorizando-se a mitigação de distorções harmônicas, a primeira etapa adotada é a determinação do *fator de qualidade ótimo* do filtro sintonizado, a partir de dados do projeto. O passo seguinte consiste no cálculo do ângulo máximo que as impedâncias harmônicas do filtro sintonizado irão se deslocar do ângulo 0, considerado ideal [\(NASCI-](#page-64-5)[MENTO et al.,](#page-64-5) [2007\)](#page-64-5).

Em seguida, determina-se o módulo da maior tensão harmônica individual possível de ocorrer no barramento após a instalação do filtro, obedecendo o critério de distorção harmônica individual de tensão pré-fixado para esta ordem harmônica. Todos os componentes do filtro sintonizado podem ser dimensionados conhecendo-se o módulo dessa tensão e os dados calculados até aqui. Ao realizar as etapas descritas anteriormente, o resultado será a obtenção do chamado filtro mínimo, com fator de qualidade ótimo e mínima potência reativa fundamental. Esse filtro já é capaz de atender ao critério de distorção harmônica de tensão pré-fixado. Após realizar os procedimentos descritos, a etapa seguinte é a de aplicação dos testes de suportabilidade [\(NASCIMENTO et al.,](#page-64-5) [2007\)](#page-64-5).

Finalmente, pode-se calcular as tensões harmônicas resultantes da combinação de todos os filtros sintonizados projetados com o sistema elétrico e considerar a eficiência de filtragem do arranjo final de filtros estudados.

O projeto de filtros harmônicos por meio do lugar geométrico requer informações básicas a respeito do sistema [\(LEÃO; ANTUNES; SAMPAIO,](#page-64-4) [2014\)](#page-64-4), tais como:

- Escolha do ambiente no qual o filtro será inserido;
- Escolha da ordem harmônica que será filtrada;
- Cálculo da máxima distorção harmônica individual de tensão possível de ocorrer com a inserção do filtro sintonizado na ordem pré-determinada.

Os dados referentes ao sistema elétrico tornarão possível o cálculo do fator de qualidade ótimo, bem como os cálculos posteriores a este. Por se tratarem de constantes do projeto, esses dados não sofrerão mudanças nos seus valores durante o dimensionamento do filtro sintonizado [\(NASCIMENTO et al.,](#page-64-5) [2007\)](#page-64-5).

<span id="page-36-3"></span>O primeiro desses dados a ser determinado é ângulo máximo das impedâncias harmônicas do sistema elétrico  $\phi_{SM}$ , vistas do ponto de conexão do filtro. Será esse ângulo responsável por definir a correta representação das impedâncias harmônicas do sistema através do lugar geométrica [\(ALVES,](#page-63-9) [1991\)](#page-63-9).

O segundo dado consiste no desvio máximo equivalente de frequência do sistema  $\delta_{MAX},$ cujo valor quantifica a dessintonização a qual o filtro está sujeito. Esse desvio é identificado pela adição de duas parcelas: a primeira refere-se às variações da frequência nominal do sistema e a outra, às variações dos valores nominais dos componentes do filtro [\(NASCIMENTO et al.,](#page-64-5) [2007\)](#page-64-5).

Considerando-se que o método do lugar geométrico e suas correspondentes equações já foram mostrados em [\(LEÃO; ANTUNES; SAMPAIO,](#page-64-4) [2014\)](#page-64-4) e em [\(ALVES,](#page-63-9) [1991\)](#page-63-9), as demonstrações da origem das equações não serão repetidas neste trabalho.

<span id="page-36-0"></span>Desse modo, supondo-se que o o filtro tenha sido sintonizado à frequência de ordem "h", a equação [2.21](#page-36-0) expressa o fator de qualidade ótimo ( $\mathbb{Q}_0$ ) como função de  $\phi_{SM}$  e  $\delta_{MAX}$ .

$$
\mathbb{Q}_0 = \frac{1 + \cos(\phi_{SM})}{2. \delta_{MAX} . \operatorname{sen}(\phi_{SM})} \tag{2.21}
$$

Onde:

 $\mathbb{Q}_0$  = fator de qualidade ótimo do filtro sintonizado na ordem "h";

 $\phi_{SM}$  = ângulo máximo de variação das impedâncias harmônicas do sistema elétrico;

 $\delta_{MAX} =$  desvio máximo equivalente de frequência.

<span id="page-36-1"></span>Partindo-se do pressuposto que o filtro sintonizado na frequência de ordem "h" esteja sujeito à máxima dessintonização, dada por  $\delta_{MAX}$ , e que um fator de qualidade ótimo ( $\mathbb{Q}_0$ ) foi calculado, o ângulo máximo desse filtro, designado por  $\phi_{Fmax}$  é então determinado pela equação [2.22](#page-36-1) [\(NASCIMENTO et al.,](#page-64-5) [2007\)](#page-64-5).

$$
\phi_{Fmax} = t g^{-1} (2. \delta_{MAX} \cdot \mathbb{Q}_0) \tag{2.22}
$$

Onde:

 $\phi_{Fmax}$  = ângulo máximo da impedância harmônica do filtro sintonizado na frequência de ordem "h".

<span id="page-36-2"></span>O primeiro componente do filtro que será calculado após a obtenção dos dados referentes ao sistema elétrico em estudo e das outras variáveis será a resistência efetiva do filtro [\(NASCIMENTO et al.,](#page-64-5) [2007\)](#page-64-5), encontrado pela equação [2.23.](#page-36-2)

$$
R = \frac{|V_{s(h)}| \cdot [cos\phi_{Fmax}.sen(\phi_{SM} + \phi_{Fmax})]}{|I_{s(h)}|}
$$
\n(2.23)

<span id="page-37-4"></span>Onde:

 $R =$  resistência efetiva do filtro sintonizado de ordem "h", em pu;

 $|V_{s(h)}|$  = módulo da máxima tensão harmônica de ordem "h" possível de ocorrer no sistema CA;

 $|I_{s(h)}|$  = módulo da corrente harmônica de ordem "h" injetada na barra do filtro.

<span id="page-37-0"></span>A partir dos valores calculados da resistência efetiva (R) e do fator de qualidade do filtro (Q0), pode-se calcular a capacitância do filtro para a frequência de sintonia (h) por meio da equação [2.24.](#page-37-0)

$$
C = \frac{1}{h.R.\mathbb{Q}_0} \tag{2.24}
$$

Onde:

 $C =$  capacitância do filtro sintonizado na ordem "h", em pu;

h = ordem harmônica de sintonia do filtro, em pu.

<span id="page-37-1"></span>Em seguida, determina-se a indutância do filtro por meio da equação [2.25.](#page-37-1)

$$
L = \frac{1}{h^2.C} \tag{2.25}
$$

Onde:  $L = \text{indutância do fitro sintonizado na ordem "H", em pu.}$ 

<span id="page-37-2"></span>De posse dos valores da capacitância (C) e da indutância (L), é possível obter os valores de reatância capacitiva e indutiva do filtro, à frequência fundamental, como mostram as equações [2.26](#page-37-2) e [2.27,](#page-37-3) respectivamente. [\(NASCIMENTO et al.,](#page-64-5) [2007\)](#page-64-5)

$$
X_C = \frac{1}{C} \tag{2.26}
$$

$$
X_L = L \tag{2.27}
$$

<span id="page-37-3"></span>Onde:

 $X_C$  = reatância capacitiva fundamental do capacitor do filtro com sintonia de ordem "h", em pu;

 $X_L$  = reatância indutiva fundamental do indutor do filtro com sintonia de ordem "h", em pu.

Ao multiplicá-los pela impedância de base, os valores de  $X_C$ ,  $X_L$  e R em ohms serão obtidos [\(LEÃO; ANTUNES; SAMPAIO,](#page-64-4) [2014\)](#page-64-4).

<span id="page-38-2"></span>A tensão harmônica de ordem "h"  $(V_h)$  é obtida ao final de cada iteração e comparada com o valor estipulado. Os parâmetros do filtro têm seus valores ajustados repetidamente até que o nível desejado de tensão harmônica individual seja alcançado. O fator de qualidade Q poderá ser ajustado de modo a obter melhor eficiência do filtro [\(LEÃO;](#page-64-4) [ANTUNES; SAMPAIO,](#page-64-4) [2014\)](#page-64-4).

Em termos práticos, o aumento do valor de Q é alcançado com o decréscimo da resistência R do filtro. Para obter maior eficiência do filtro considerando-se um novo valor de Q, mantêm-se constantes os valores de potência reativa do banco de capacitores do filtro, bem como os valores de L e C calculados como mostrados anteriormente [\(LEÃO;](#page-64-4) [ANTUNES; SAMPAIO,](#page-64-4) [2014\)](#page-64-4).

Tendo calculado todos os parâmetros do filtro e de posse dos dados do sistema, aplica-se os testes de suportabilidade aos componentes do filtro sintonizado.

Para finalizar, calcula-se o desempenho de filtragem global do filtro de sintonia.

A Figura [15](#page-38-0) apresenta um fluxograma que considera as principais etapas do projeto por meio do método convencional.

<span id="page-38-0"></span>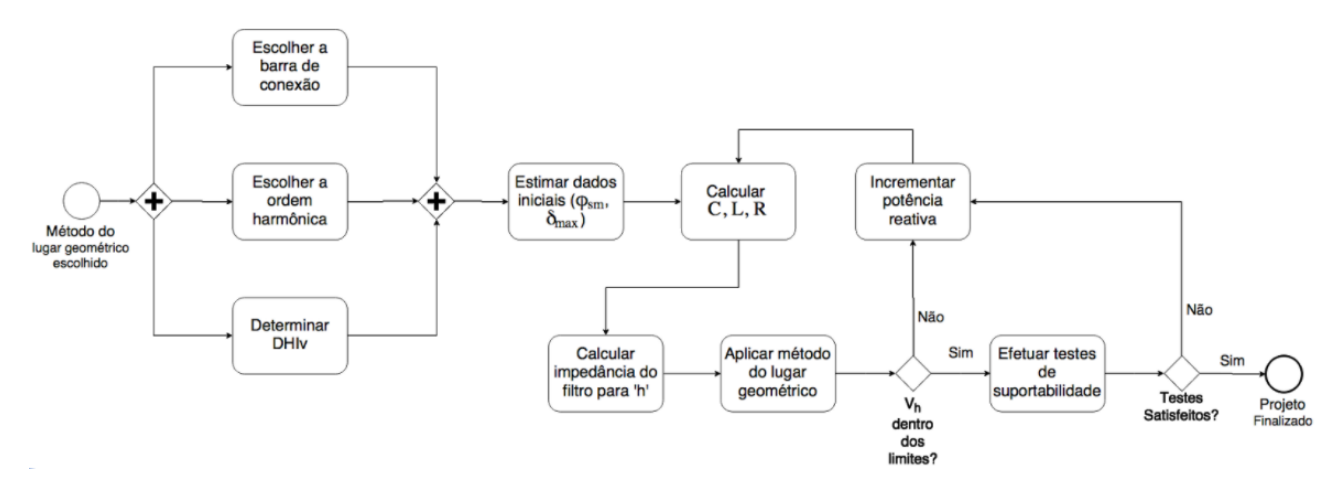

Figura 15 – Processo de implementação do lugar geométrico Fonte: (Autoral, 2018)

### <span id="page-38-1"></span>2.4 Filtros ativos

Problemas típicos de aplicações que utilizam somente filtros passivos podem ser solucionados por meio da utilização de filtros ativos. Os princípios básicos de funcionamento de filtros ativos foram firmados na década de 70 por H. Sasaki e T. Machida. Desde então, esse tipo de filtro tem atraído a atenção de engenheiros e pesquisadores da área de eletrônica de potência que buscam soluções para problemas de conteúdo harmônico em sistemas de potência. Inicialmente, não existiam transistores de alta potência, o que limitava a aplicação destes equipamentos em sistemas reais de potência [\(PENG; AKAGI;](#page-64-9) [NABAE,](#page-64-9) [1988\)](#page-64-9).

<span id="page-39-2"></span>Uma das maiores motivações para pesquisas na área de filtros ativos consiste na evolução tecnológica de dispositivos de potência, como MOSFET e IGBT, e componentes de controle (FPGAs, DSP) [\(ORTMANN et al.,](#page-64-10) [2008\)](#page-64-10). Os filtros ativos podem ser empregados tanto em sistemas de conexão de várias cargas não lineares quanto em equipamentos ou cargas individuais específicas [\(OMORI,](#page-64-11) [2007\)](#page-64-11).

Os filtros ativos podem ser classificados em filtros série e paralelo. A principal finalidade dos filtros ativos série é eliminar distorções na tensão do sistema elétrico, sendo configurados como restauradores de tensão. Já os filtros ativos paralelos funcionam como restauradores de corrente. Seu principal objetivo consiste em atenuar os componentes harmônicos das correntes elétricas de um sistema [\(OMORI,](#page-64-11) [2007\)](#page-64-11).

Dentre as desvantagens da utilização de filtragem ativa, sua complexidade e elevado custo são as principais.

A Figura [16](#page-39-0) apresenta o diagrama esquemático de um filtro ativo paralelo em [16a,](#page-39-0) e série em [16b.](#page-39-0)

<span id="page-39-0"></span>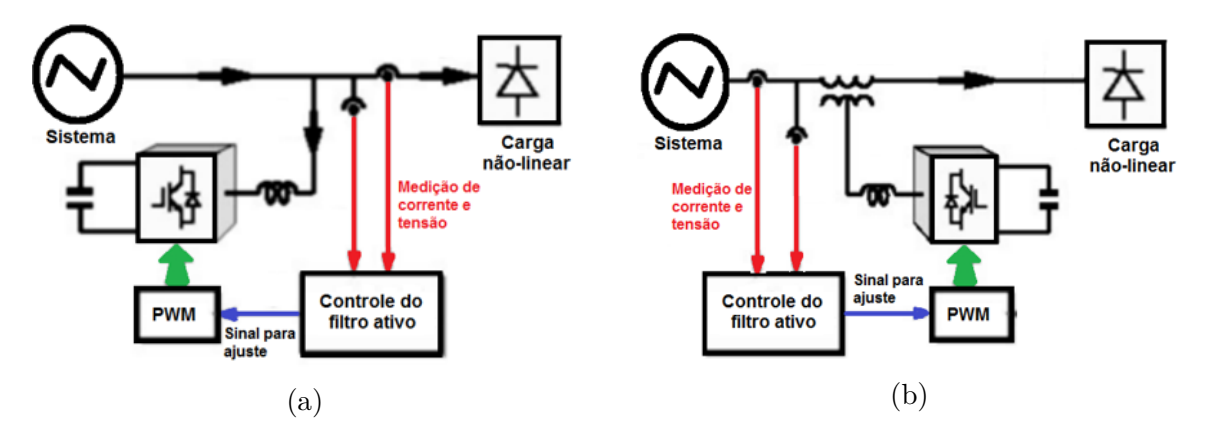

Figura 16 – Diagrama esquemático de um filtro ativo paralelo (a) e série (b). Fonte: [\(DUGAN et al.,](#page-63-1) [2002\)](#page-63-1).

### <span id="page-39-1"></span>2.5 Filtros híbridos

São compostos pela combinação de filtros ativos e passivos com configurações ativo paralelo-passivo paralelo e ativo série-passivo paralelo. Essa combinação é feita para melhorar a capacidade de filtragem de ambos os filtros, bem como atuar com as melhores características de cada tipo. Por reduzir o dimensionamento do filtro ativo, seu custo torna-se mais atrativo [\(OLIVEIRA,](#page-64-3) [2015\)](#page-64-3).

Vale ressaltar que a utilização de filtros passivos é feita para poucas harmônicas definidas e os filtros ativos, além disso, promovem a correção do fator de potência, balanceamento de carga e a absorção da corrente harmônica [\(OLIVEIRA,](#page-64-3) [2015\)](#page-64-3), o que justifica o uso combinado dos tipos de filtro.

## <span id="page-40-2"></span><span id="page-40-0"></span>3 Metodologia

### <span id="page-40-1"></span>3.1 Software de simulação Harmzs

O *software* utilizado neste trabalho como ferramenta de simulação é o Harmzs. Esse é o programa indicado pelo ONS para execução dos estudos de comportamento harmônico e análise modal de redes elétricas [\(CEPEL,](#page-63-11) [2016\)](#page-63-11). O programa apresenta uma grande quantidade de recursos de cálculos sendo de fácil utilização. Uma de suas facilidades é que toda a apresentação dos códigos de execução e dos cálculos, que podem ser realizados por meio da interface gráfica, é feita baseada em um sistema exemplo de 6 barras. Apesar da pequena quantidade de barras, o sistema apresenta todos os equipamentos de um sistema real de grande porte (barras, linhas de transmissão, equipamentos, transformadores, cargas etc) [\(ALMEIDA,](#page-63-12) [2017\)](#page-63-12). A versão que será utilizada para a determinação e traçado do método do lugar geométrico é a 3.0, possuindo opção de traçar tanto setor angular quanto polígono de n lados.

De acordo com [\(CEPEL,](#page-63-11) [2016\)](#page-63-11), a análise harmônica convencional oriunda do programa HarmZs é composta por:

- ∙ indicação da distribuição de correntes e tensões harmônica, pelo cálculo dos índices de distorção;
- ∙ solução de rede em uma frequência determinada a partir de especificações de fontes de corrente e/ou tensão;
- ∙ determinação de impedâncias harmônicas vistas a partir de barras pré-selecionadas;
- ∙ cálculo de impedâncias máximas e mínimas para múltiplos cenários operativos.

No que tange à análise modal, esta obtém uma gama de informações estruturais sobre o sistema, que são difíceis de serem conseguidas por métodos convencionais como a simulação no tempo ou resposta em frequência. Estas informações abrangem os modos de oscilação natural (ressonâncias do sistema), os equipamentos que mais participam desses modos e as sensibilidades destes modos em relação a parâmetros do sistema [\(CEPEL,](#page-63-11) [2016\)](#page-63-11).

### <span id="page-41-2"></span><span id="page-41-1"></span>3.2 Rede elétrica avaliada

As simulações realizadas no programa computacional HarmZs representaram um sistema real de distribuição. Nesse programa, é possível carregar dados dos geradores, linhas, equipamentos, transformadores, cargas etc. da rede elétrica para estudá-la. A Figura [17](#page-41-0) apresenta o diagrama unifilar do sistema elétrico em estudo. A conexão do parque eólico com o sistema interligado - onde será o ponto de acoplamento comum (PAC) - é feita na barra 3.

<span id="page-41-0"></span>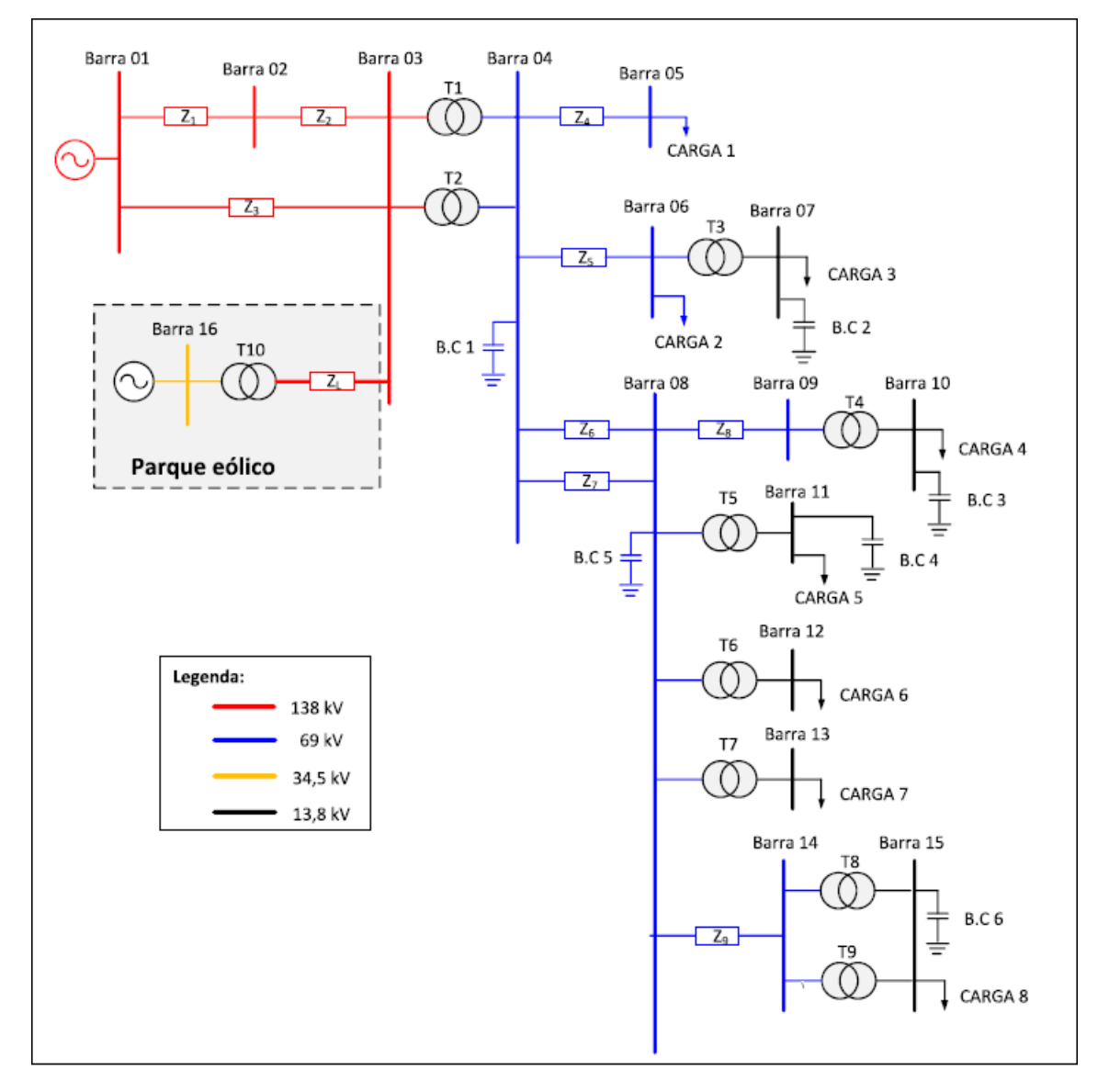

Figura 17 – Diagrama unifilar do sistema elétrico em estudo. Fonte: [\(REIS,](#page-64-12) [2015\)](#page-64-12)

<span id="page-42-2"></span>Os dados dos das linhas, transformadores e bancos de capacitores da rede externa estão especificados nas Tabelas [2,](#page-42-0) [3](#page-42-1) e [4,](#page-43-2) respectivamente. Os dados das cargas não foram utilizados na simulação, porque variam continuamente ao longo do tempo, não sendo portanto considerados para o cálculo do LG.

<span id="page-42-0"></span>

| Linha          | Resistência                                | Indutância | Capacitância | $\mathbf{X}_{\mathbf{L}}(\Omega)$ | $\mathbf{X_C}(\Omega)$ |  |  |  |
|----------------|--------------------------------------------|------------|--------------|-----------------------------------|------------------------|--|--|--|
|                | $(\Omega)$                                 | (mH)       | $(\mu F)$    |                                   |                        |  |  |  |
| Z1             | 17,05                                      | 152,55     | 1,14         | 57,51                             | 2.326,83               |  |  |  |
| Z <sub>2</sub> | 2,51                                       | 22,43      | 0,167        | 8,46                              | 15.883,73              |  |  |  |
| Z <sub>3</sub> | 16,72                                      | 172,51     | 1,33         | 65,03                             | 1.994,42               |  |  |  |
| Ζ4             | 9,88                                       | 60,34      | 0,48         | 22,75                             | 5.526,21               |  |  |  |
| Z5             | 0.06                                       | 0,36       | 0,003        | 0,16                              | 884.184,13             |  |  |  |
| Z <sub>6</sub> | 2,37                                       | 14,48      | 0,11         | 5,46                              | 24.114,39              |  |  |  |
| Z7             | 2,09                                       | 18,19      | 0.14         | 6,86                              | 18.947,02              |  |  |  |
| Z <sub>8</sub> | 13,05                                      | 54,52      | 0,37         | 20,55                             | 7.169,14               |  |  |  |
| Z9             | 0,7                                        | 6,06       | 0.05         | 2,29                              | 53.051,65              |  |  |  |
|                | $/D$ FIC<br>2015<br>$\Gamma_{\Omega}$ nto: |            |              |                                   |                        |  |  |  |

Tabela 2 – Parâmetros das linhas da rede, em unidade elétrica e em pu.

Fonte: [\(REIS,](#page-64-12) [2015\)](#page-64-12)

<span id="page-42-1"></span>Tabela 3 – Parâmetros dos transformadores da rede elétrica em unidade elétrica e em pu.

| Transformador                   | Potência | Potência | <b>TAP</b> | Reatância |  |  |  |
|---------------------------------|----------|----------|------------|-----------|--|--|--|
|                                 | (MVA)    | (pu)     | (kV/kV)    | (pu)      |  |  |  |
| T1                              | 60       | 0,6      | 138/69     | 0,259     |  |  |  |
| T2                              | 60       | 0,6      | 138/69     | 0,26      |  |  |  |
| T <sub>3</sub>                  | 12       | 0,12     | 69/13,8    | 0,3865    |  |  |  |
| T <sub>4</sub>                  | 5        | 0,05     | 69/13,8    | 1,202     |  |  |  |
| T <sub>5</sub>                  | 12       | 0,12     | 69/13,8    | 0,696     |  |  |  |
| T <sub>6</sub>                  | 12       | 0,12     | 69/13,8    | 0,696     |  |  |  |
| T7                              | 12       | 0,12     | 69/13,8    | 0,696     |  |  |  |
| T <sub>8</sub>                  | 12       | 0,12     | 69/13,8    | 0,5128    |  |  |  |
| T9                              | 12       | 0,12     | 69/13,8    | 0,5128    |  |  |  |
| $D_{\text{sub}}$ (DEIC)<br>001E |          |          |            |           |  |  |  |

Fonte: [\(REIS,](#page-64-12) [2015\)](#page-64-12)

A partir do valor de potência base do programa de 100 MVA e dos grupos base de tensão (138 kV, 69 kV, 24,5 kV e 13,8 kV), como mostrados na figura [17,](#page-41-0) transformou-se os valores dos elementos da rede de unidades elétricas para pu (por unidade). Os valores em pu foram inseridos no HarmZs para modelar a rede.

| Banco de capacitor                                                                       | Potência (MVAr) | Potência (pu) |  |  |  |  |
|------------------------------------------------------------------------------------------|-----------------|---------------|--|--|--|--|
| B.C1                                                                                     | 13,8            | 0,138         |  |  |  |  |
| B.C2                                                                                     | 1,02            | 0,0102        |  |  |  |  |
| B.C3                                                                                     | 1,02            | 0,0102        |  |  |  |  |
| B.C4                                                                                     | 4,00            | 0,04          |  |  |  |  |
| B.C5                                                                                     | 5,08            | 0,0508        |  |  |  |  |
| B.C6                                                                                     | 5,05            | 0,0505        |  |  |  |  |
| $(T\mathbf{D}T\mathbf{D}T\mathbf{A} \mathbf{A} \mathbf{A} \mathbf{B})$<br>$\blacksquare$ |                 |               |  |  |  |  |

<span id="page-43-3"></span><span id="page-43-2"></span>Tabela 4 – Parâmetros dos bancos de capacitores em unidade elétrica e em pu.

Fonte: [\(REIS,](#page-64-12) [2015\)](#page-64-12)

#### <span id="page-43-1"></span>3.2.1 Representação dos aerogeradores

A topologia do parque eólico empregada neste trabalho contém 35 aerogeradores, os quais foram agrupados em 7 conjuntos de cinco aerogeradores cada. Esses conjuntos formam 7 fontes de correntes harmônicas, cujas conexões à barra 16 de cada fonte são feitas por um cabo de 476 m, como pode ser visto na figura [18.](#page-43-0) A Figura mostra também a barra 3 da rede externa, onde foram calculadas as distorções individuais e totais e está localizado o ponto de acoplamento comum (PAC). Essa barra é conectada a um transformador que eleva a tensão de 34,5 kV para 138 kV por meio de uma linha.

<span id="page-43-0"></span>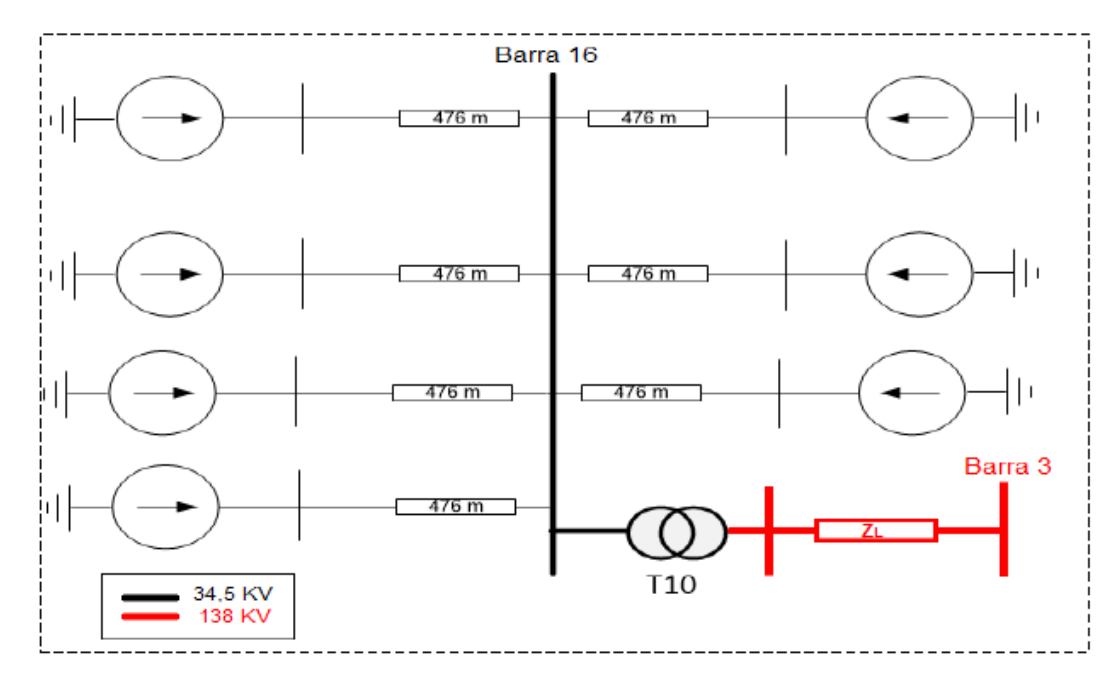

Figura 18 – Representação da rede interna. Fonte: [\(SANTOS; REIS; DINIZ,](#page-65-4) [2016\)](#page-65-4)

Vale ressaltar que a representação do parque eólico foi feita dessa maneira devido à versão estudante utilizada do HarmZs, a qual limita a quantidade de fontes harmônicas que pode ser modelada. A corrente total dos aerogeradores foi obtida pela soma aritmética das correntes individuais, o que caracteriza a situação mais conservadora.

<span id="page-44-4"></span>A Tabela [5](#page-44-2) apresenta os parâmetros dos componentes do parque eólico, que estão disponíveis em [\(SANTOS; REIS; DINIZ,](#page-65-4) [2016\)](#page-65-4).

<span id="page-44-2"></span>

| Linhas do circuito<br>em 34,5 kV               |        | Linha do circuito<br>em 138 kV                          |        | <b>Transformador</b><br>do Parque Eólico |          |
|------------------------------------------------|--------|---------------------------------------------------------|--------|------------------------------------------|----------|
| Comprimento<br>[km]                            | 0,476  | Comprimento<br>[km]                                     | 1,0    | Transformador                            | T10      |
| Resistência<br>$[\Omega/\mathrm{km}]$          | 0,12   | Resistência<br>$\left[\Omega/\mathrm{km}\right]$        | 4,0945 | Potência<br>Nominal [MVA]                | 70       |
| Reatância<br>indutiva $[\Omega/km]$            | 0,0498 | Reatância<br>indutiva $\left[\Omega/\mathrm{km}\right]$ | 16,168 | Tensões [kV]                             | 34,5/138 |
| Capacitância<br>$\left[\Omega/{\rm km}\right]$ | 0,25   | Capacitância<br>$[\Omega/\mathrm{km}]$                  | 0,3204 | Reatância<br>Percentual $(\%)$           | 12       |

Tabela 5 – Parâmetros dos componentes do parque eólico em estudo.

Fonte: [\(SANTOS; REIS; DINIZ,](#page-65-4) [2016\)](#page-65-4)

#### <span id="page-44-0"></span>3.2.2 Correntes harmônicas dos aerogeradores

A seção [3.2.1](#page-43-1) descreveu a metodologia adotada para representar um aerogerador no estudo de distorção harmônica. Os dados necessários para modelar essas correntes harmônicas oriundas dos aerogeradores foram fornecidas pelo fabricante e estão disponíveis em [\(EMANUEL et al.,](#page-63-13) [2009\)](#page-63-13). Com os valores das correntes harmônicas e da reatância capacitiva do filtro, foi possível calcular as tensões harmônicas do capacitor para os 35 aerogeradores, como mostra a Tabela [6.](#page-44-3)

| Ordem        | $\%I_{h}$ | $I_{h}$ [A] | $V_h$ [V] |
|--------------|-----------|-------------|-----------|
| $2^{\rm a}$  | 0.2       | 2,35        | 364,72    |
| $3^{\rm a}$  | 0.1       | 1,17        | 121,57    |
| $5^{\rm a}$  | 0,7       | 8,21        | 510,61    |
| $7^{\rm a}$  | 0,4       | 4,69        | 208,41    |
| $11^{\rm a}$ | 0,7       | 8,21        | 232,10    |
| $13^{\rm a}$ | 0,6       | 7,04        | 168,33    |

<span id="page-44-3"></span>Tabela 6 – Harmônicas de corrente e de tensão advindas dos aerogeradores.

Fonte: [\(EMANUEL et al.,](#page-63-13) [2009\)](#page-63-13), adaptado

#### <span id="page-44-1"></span>3.2.3 Metodologia de cálculo do filtro

Para o desenvolvimento deste projeto, partiu-se do estudo de fluxo de potência realizado da rede elétrica, que considerou a instalação de 5,5 MVAr de potência reativa dos capacitores do filtro, sem considerar inicialmente a presença de correntes harmônicas,

<span id="page-45-1"></span>levando o fator de potência ao valor unitário à frequência fundamental. Essa potência foi dividida em dois conjuntos, sendo que um deles iria para o filtro de sétima, pois sabe-se que há inconsistências na harmônica de tensão dessa ordem. Nesse sentido, o projeto será feito para a harmônica de 7<sup>a</sup> ordem com o objetivo de reduzir a distorção harmônica de tensão.

<span id="page-45-0"></span>A Figura [19](#page-45-0) mostra o filtro que será implementado. Há 2 capacitores por fase, cada um com capacitância de 8,53  $\mu$ F, os quais estão associados em série, resultando em uma capacitância equivalente de 4,27  $\mu$ F por fase. A potência nominal de cada capacitor é 500 kVAr, que também é dividida com a associação série dos capacitores.

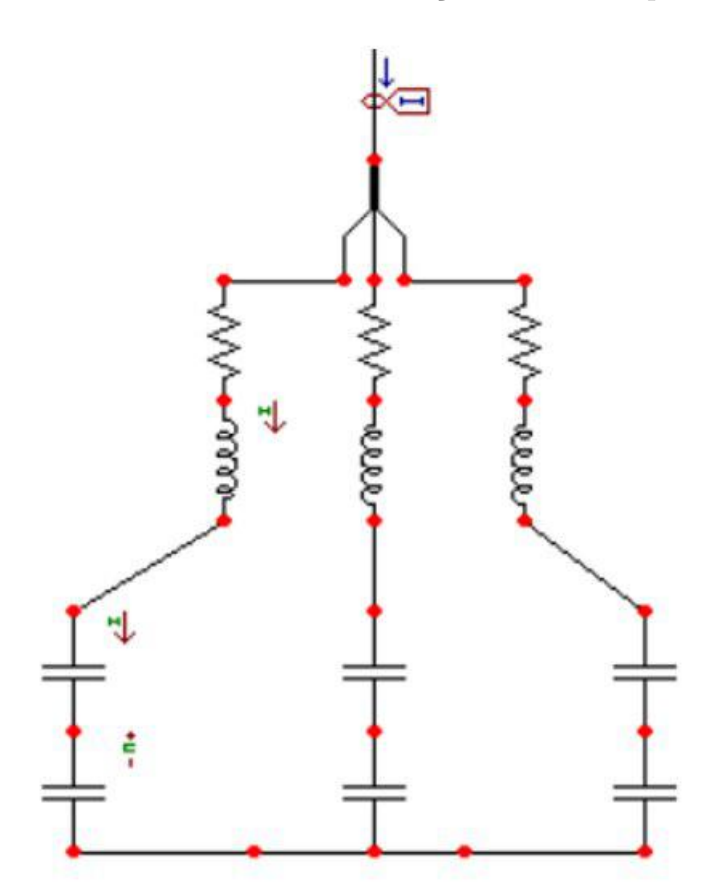

Figura 19 – Filtro harmônico trifásico implementado. Fonte: Autoral, 2018

A partir do valor de capacitor, tornou-se possível calcular os outros parâmetros dos dispositivos, para então implementar o filtro. De acordo com o Guia para Aplicação e Especificação de Filtros Harmônicos do IEEE [\(IEEE,](#page-64-6) [2003\)](#page-64-6), a frequência de sintonia é ajustada para aproximadamente 3% a 15% abaixo da frequência desejada. Esse percentual compreende o fator de dessintonia (d), apresentado na seção [2.2.1.3.](#page-20-2) Neste trabalho, optouse por usar um fator de dessintonia de 3% abaixo da frequência que se deseja filtrar, inicialmente, e alterá-lo, para simular a degradação do capacitor ao longo do tempo em função dessa alteração. Os outros valores de "d" testados foram 0%, 3%, 5% e 10% acima da frequência harmônica.

## <span id="page-46-3"></span><span id="page-46-1"></span>4 Resultados e Discussão

## <span id="page-46-2"></span>4.1 Traçados dos lugares geométricos das impedâncias harmônicas da rede elétrica

Os LGs podem ser representados de várias formas geométricas, sejam eles de impedâncias ou de admitâncias. [\(IEC,](#page-63-14) [2009\)](#page-63-14) Neste trabalho, o foco foi a representação dos LGs de admitâncias. A rede externa foi utilizada para calcular as impedâncias harmônicas vistas do PAC, que foram representadas pelos LGs de admitância nas formas de setor angular e de polígonos. A Figura [20](#page-46-0) apresenta a interface gráfica para traçados de LGs.

<span id="page-46-0"></span>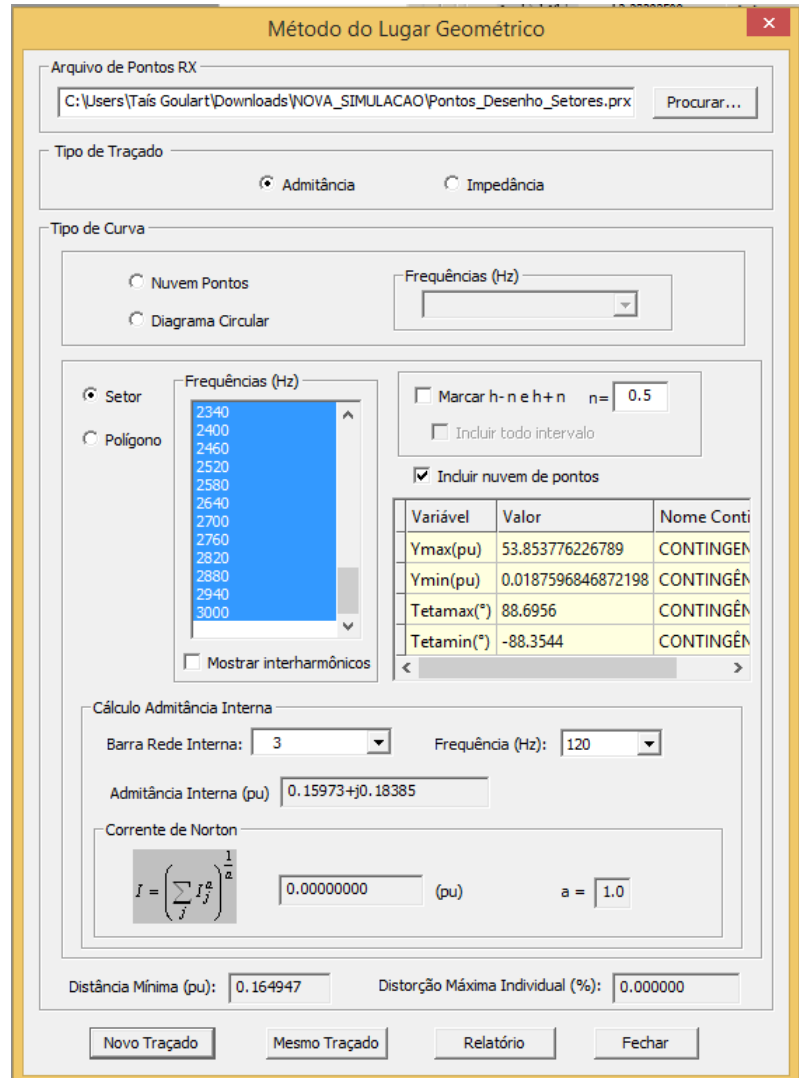

Figura 20 – Interface gráfica para traçados de LGs no HarmZs. Fonte: Autoral, 2018.

Após a inserção dos dados da rede externa no programa, criou-se um arquivo em

bloco de notas com os dados dos elementos da rede até a 3<sup>a</sup> vizinhança da barra 3, onde o parque eólico será conectado, para o cálculo das impedâncias.

Os traçados de LGs foram realizados após o cálculo das impedâncias harmônicas do sistema, que foi feito com o auxílio da ferramenta "Batch". Traçou-se os LGs para 49 harmônicas (do 2<sup>°</sup> ao 50<sup>°</sup>) considerando diversas contingências - perda de um elemento por vez  $(N-1)$ .

Após a execução da ferramenta batch, um arquivo de extensão prx com os valores das frequências e respectivas impedâncias foi gerado. Esse arquivo foi carregado clicandose em "novo traçado", como mostra a Figura [20,](#page-46-0) e as frequências harmônicas possíveis foram apresentadas a partir da leitura feita do arquivo. O passo de frequência adotado para o cálculo das impedâncias harmônicas foi de 6 Hz, que é o valor recomendado pelo ONS.

É possível também traçar setores angulares e polígonos selecionando-se a frequência ou o conjunto de frequências desejadas no quadro "Frequências (Hz)". Nesta simulação, escolheu-se todas as frequências para que todas fossem plotadas juntas no mesmo LG e considerou-se uma faixa de harmônicos adjacentes de  $(h - n)$  até  $(h + n)$ , como determinam os procedimentos de rede do ONS. Os traçados de LGs de setor anular e polígonos de "n" lados são apresentados nas Figuras [21](#page-47-0) e [22,](#page-48-0) respectivamente.

<span id="page-47-0"></span>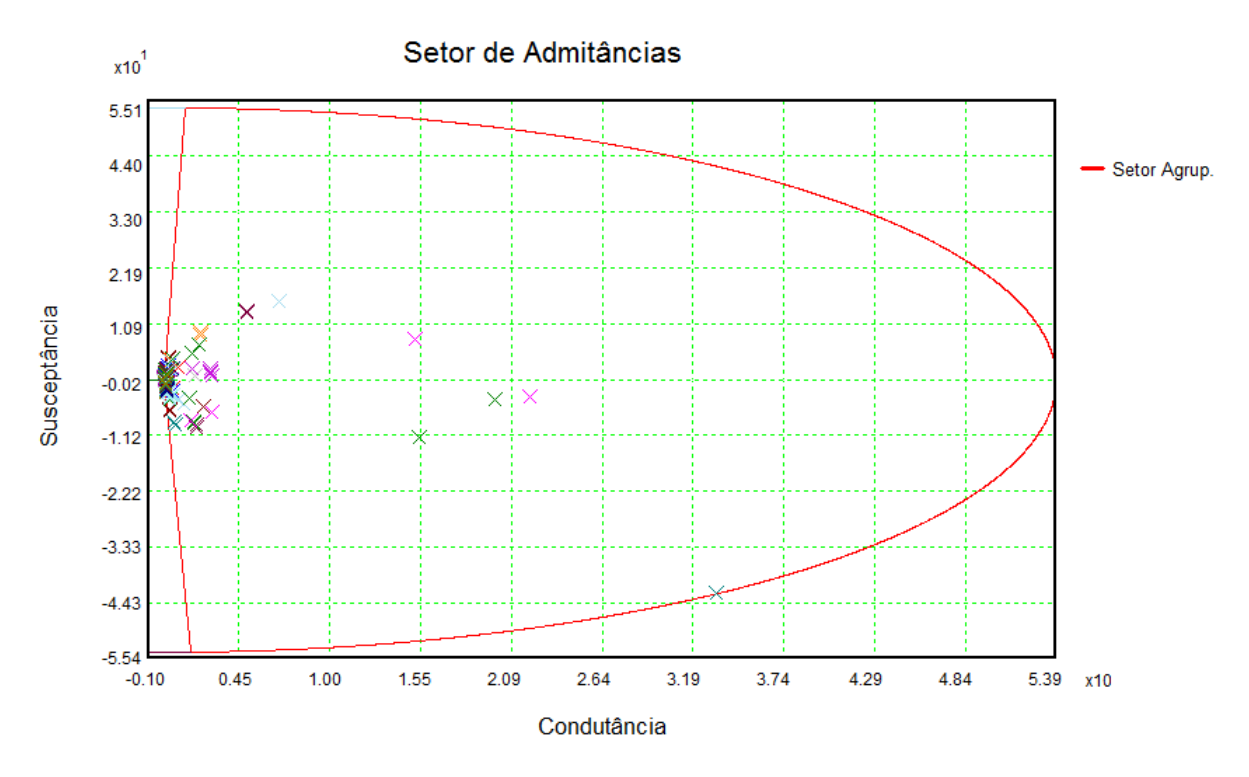

Figura 21 – Traçado do LG - setor angular. Fonte: Autoral, 2018.

Os valores limites do módulo das admitâncias que deram origem ao setor angular,  $Y_{\text{max}}$  e  $Y_{\text{min}}$ , são mostrados após o traçado do setor angular e correspondem aos raios

<span id="page-48-0"></span>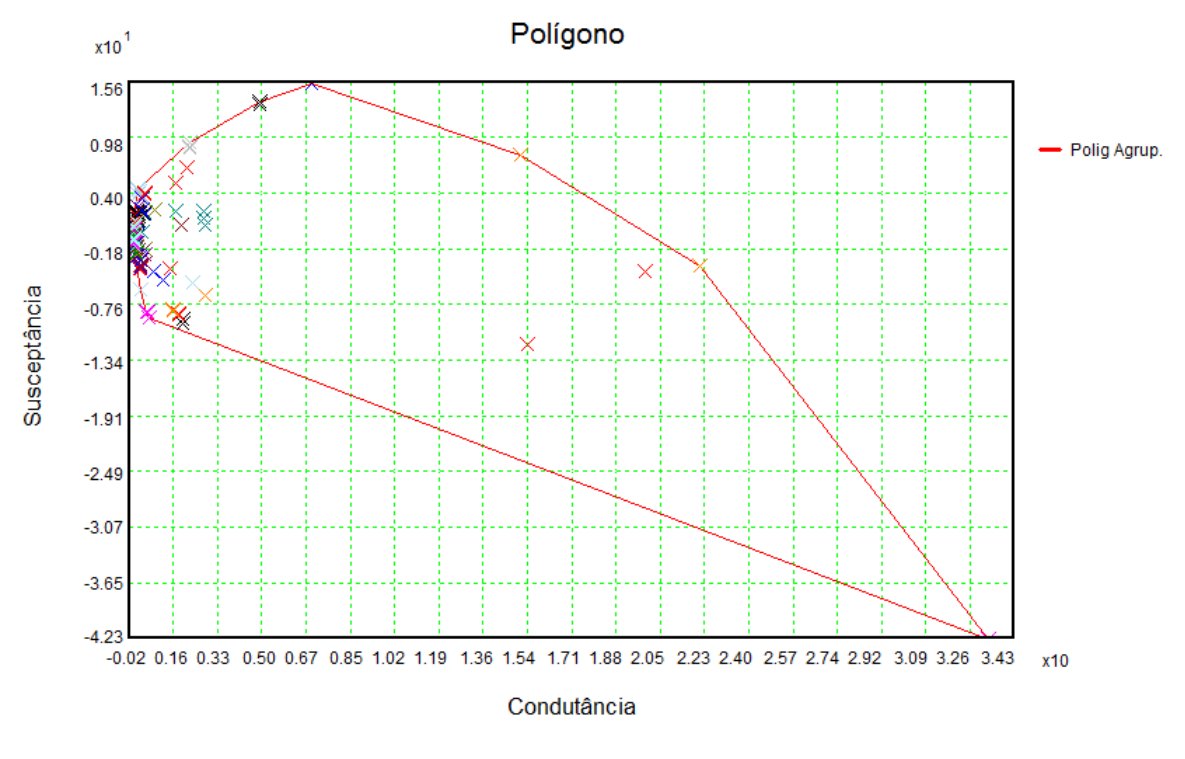

Figura 22 – Traçado do LG - polígino. Fonte: Autoral, 2018.

maior e menor, respectivamente. Já os ângulos mínimo e máximo das admitâncias, são responsáveis pelo traçado das duas retas que formam o LG do setor angular.

Após traçar os LGs, o próximo passo do estudo consiste no cálculo das distorções harmônicas no ponto de acoplamento comum, como será apresentado na próxima seção.

### <span id="page-48-1"></span>4.2 Cálculo das distorções harmônicas no PAC - Sistema sem filtro

A partir da modelagem das redes externa e interna, obtém-se a distorção harmônica de tensão no PAC. O cálculo das distorções harmônicas individuais e total foi realizado no programa HarmZs, utilizando como base os padrões do ONS presentes no submódulo 2.8 dos Procedimentos de Rede. Nesse sentido, a Tabela [7](#page-49-1) apresenta os valores dessas distorções, considerando-se os dois tipos de lugares geométricos possíveis no programa, setor angular e polígono de n lados.

Constatou-se, portanto, que as grandezas ultrapassaram os limites estabelecidos pelo procedimento de rede tanto no que se refere à distorção total de tensão (DHT) quanto  $\alpha$ às distorções individuais de tensão (DHI) de  $2^{\alpha}$ ,  $3^{\alpha}$ ,  $5^{\alpha}$   $7^{\alpha}$ ,  $11^{\alpha}$  e  $13^{\alpha}$  ordens.

| Ordem<br>harmônica   | Frequência<br>$\rm(Hz)$ | DHI - Setor<br>Anular $(\%)$ | DHI-<br>Polígono $(\%)$ | Limites<br>PROREDE (%) |  |  |
|----------------------|-------------------------|------------------------------|-------------------------|------------------------|--|--|
| $2^{\mathrm{a}}$     | 120                     | 1,39703                      | 1,02011                 | 0,3                    |  |  |
| 3 <sup>a</sup>       | 180                     | 0,13215                      | 0,69828                 | 0,6                    |  |  |
| $5^{\rm a}$          | 300                     | 0,62295                      | 0,62269                 | 0,6                    |  |  |
| $7^{\rm a}$          | 420                     | 26,7520                      | 5,85608                 | 0,6                    |  |  |
| 11 <sup>a</sup>      | 660                     | 18,73210                     | 6,46674                 | 0,6                    |  |  |
| $13^{\rm a}$         | 780                     | 9,39243                      | 2,68673                 | 0,6                    |  |  |
| DHT $(\%)$           |                         | 34,0167                      | 9,23293                 | 1,5                    |  |  |
| Fonte: Autoral, 2018 |                         |                              |                         |                        |  |  |

<span id="page-49-1"></span>Tabela 7 – Harmônicas de tensão fora dos limites do procedimento de rede do ONS.

<span id="page-49-0"></span>4.3 Projeto do filtro passivo sintonizado de 7ª ordem

<span id="page-49-2"></span>Após o cálculo das distorções harmônicas de tensão, partiu-se para a elaboração do projeto do filtro passivo sintonizado para reduzir a harmônica de 7<sup>a</sup> ordem. Feito o dimensionamento da potência reativa do capacitor para a frequência harmônica que se deseja filtrar, calculou-se a ordem harmônica de sintonia, como mostra a equação [4.1](#page-49-2)

$$
h_r = h - d
$$
\n
$$
h_r = 7 - 0,03 * 7 = 6,79
$$
\n(4.1)

Onde:

 $h_r = \text{orden harmônica a ser filtrada;}$ 

 $d =$  fator de dessintonia, considerado inicialmente 3%;

*h* = ordem harmônica a ser filtrada.

<span id="page-49-3"></span>Tendo estimado a potência do banco capacitivo por meio do estudo de fluxo de potência da rede elétrica, de modo que o fator de potência fosse unitário, estimou-se um valor de capacitores comercializados com capacitância igual a  $8.53 \mu$ F. A partir desse valor, foi possível calcular as reatâncias capacitiva e indutiva, como apresentam as equações [4.2](#page-49-3) e [4.2,](#page-49-3) respectivamente.

$$
X_{C1} = \frac{1}{2\pi f c} \tag{4.2}
$$

$$
X_{C1} = \frac{1}{2\pi * 60 * 8,53 * 10^{-6}} = 310,97 \quad \Omega
$$

Onde:

 $X_{C1}$  = reatância capacitiva do filtro na frequência fundamental;

 $c =$  capacitância;

<span id="page-50-1"></span> $f = \text{frequência da rede, igual a 60 Hz.}$ 

$$
X_{L1} = \frac{X_{C1}}{(h_r)^2} \tag{4.3}
$$

$$
X_{L1} = \frac{310,97}{(6,79)^2} = 6,745 \quad \Omega
$$

<span id="page-50-0"></span>Com o valor de  $X_{L1}$ , pode-se encontrar facilmente o valor da indutância do filtro utilizando a equação [4.4.](#page-50-0)

$$
L = \frac{X_{L1}}{2\pi f} \tag{4.4}
$$

$$
L = \frac{6,745}{2\pi * 60} = 0,0179 \quad H
$$

A reatância efetiva do filtro na frequência fundamental  $(X_{F1})$  é calculada somandose as reatâncias indutiva e capacitiva, como mostra a equação [2.23,](#page-36-2) pois a reatância equivalente é de um circuito série.

$$
X_{F1} = X_{L1} - X_{C1} \tag{4.5}
$$

$$
X_{F1} = 6,745 - 310,97 = -304,23 \quad \Omega
$$

Nota-se que o valor da reatância efetiva é negativo, pois na frequência fundamental o filtro é capacitivo.

Na sequência, calculou-se o fator de qualidade ótimo, para se obter maior eficiência do filtro na redução harmônica de tensão. O ângulo máximo de variação das impedâncias harmônicas do sistema utilizado foi encontrado por meio da curva de impedância feita com o filtro instalado, no programa HarmZs. A equação do fator de qualidade [\(2.21\)](#page-36-0) foi apresentada na seção [2.3.3.2.](#page-35-0)

$$
\mathbb{Q}_0 = \frac{1 + \cos(88, 6956)}{2 * 0,03 * \text{sen}(88, 6956)}
$$

 $\mathbb{Q}_0 = 43,5504$ 

<span id="page-51-4"></span><span id="page-51-1"></span>Com o valor do fator de qualidade ótimo, a resistência do filtro é calculada pela relação da equação [4.6](#page-51-1)

$$
R = \frac{\sqrt{\frac{L}{C}}}{\mathbb{Q}_0}
$$
(4.6)  

$$
R = \frac{\sqrt{\frac{0,0179}{8,53*10^{-6}}}}{\mathbb{Q}_0} = 1,0516 \quad \Omega
$$

Conhecendo-se a potência base de 100 MVA do programa e a tensão de 34,5 kV da rede em estudo e de posse dos valores de resistência, indutância e capacitância do filtro, foi possível transformar os valores desses elementos de unidades elétricas para pu para inseri-los no programa HarmZs.

Os valores das distorções harmônicas individuais e totais após a instalação do filtro de 7<sup>ª</sup> ordem estão mostrados na Tabela [8.](#page-51-2)

<span id="page-51-2"></span>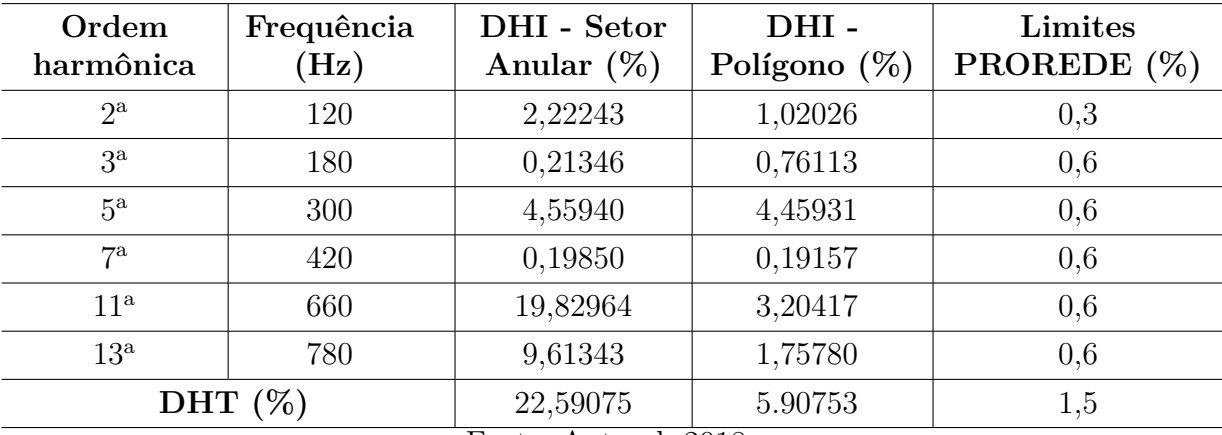

Tabela 8 – Harmônicas de tensão após a instalação do filtro de  $7<sup>a</sup>$  ordem.

Fonte: Autoral, 2018

## <span id="page-51-0"></span>4.4 Cálculo do desempenho do filtro - 7ª harmônica

O cálculo de desempenho do filtro foi realizado com o apoio das recomendações do [\(IEEE,](#page-63-7) [2002\)](#page-63-7), que apresentam os limites de suportabilidade dos componentes do filtro harmônico.

<span id="page-51-3"></span>Assim, a primeira etapa do teste de desempenho do filtro consiste no cálculo da corrente à frequência fundamental  $(I_{F1})$  por meio da equação [4.7.](#page-51-3)

$$
I_{F1} = \frac{V_S}{X_{C1} - X_{L1}}\tag{4.7}
$$

$$
I_{F1} = \frac{(34500/\sqrt{3})}{310,97 - 6,745} = 65,47 \quad A
$$

Onde,

 $V_s = \text{tensão sobre o filtro.}$ 

Para calcular a corrente total *rms*, é preciso considerar as correntes harmônicas advindas dos aerogeradores e da rede elétrica, supondo que essas correntes somadas vão inteiramente para o filtro. As correntes harmônicas oriundas dos aerogeradores foram fornecidas pelo fabricante, como foi mostrado na tabela [6,](#page-44-3) seção [3.2.2.](#page-44-0) As correntes harmônicas do sistema foram obtidas através do cálculo da impedância do filtro para todas as ordens harmônicas. O módulo dessas impedâncias foi calculado pela equação [4.8.](#page-52-0)

$$
|Z_h| = \sqrt{R^2 + (X_{C1}/h - X_{L1} * h)^2}
$$
\n(4.8)

<span id="page-52-0"></span>Onde,

h = ordem harmônica do filtro.

<span id="page-52-1"></span>As correntes harmônicas do sistema foram calculadas por meio da equação [4.9,](#page-52-1) considerando-se os limites do procedimento de rede como referência. Posteriormente, calculou-se também as tensões harmônicas da rede elétrica, como mostra a equação [4.10.](#page-52-2)

$$
I_h = \frac{V_S * (\% V_S) / \sqrt{3}}{|Z_h|}
$$
\n(4.9)

$$
V_h = \frac{I_h * X_{C1}}{h} \tag{4.10}
$$

<span id="page-52-3"></span><span id="page-52-2"></span>Os resultados encontrados para as harmônicas de corrente e harmônicas de tensão no capacitor advindas da rede elétrica estão mostradas na Tabela [9.](#page-52-3)

| Ordem        | $\%$ $V_S$                                                           | $I_h$ [A] | $V_h$ [V] |
|--------------|----------------------------------------------------------------------|-----------|-----------|
| $2^{\rm a}$  | 0,3                                                                  | 0,42      | 64,43     |
| $3^{\rm a}$  | 0,6                                                                  | 1,43      | 148,50    |
| $5^{\rm a}$  | 0,6                                                                  | 4,20      | 261,09    |
| $7^{\rm a}$  | 0,6                                                                  | 42,81     | 1901,73   |
| $11^{\rm a}$ | 0,6                                                                  | 2,60      | 73,57     |
| $13^{\rm a}$ | 0,6                                                                  | 1,87      | 44,83     |
|              | $E_{\alpha}$ $\leftrightarrow$ $\Lambda$ $\rightarrow$ $\rightarrow$ | 2010      |           |

Tabela 9 – Harmônicas de corrente e de tensão advindas da rede elétrica.

Fonte: Autoral, 2018.

Dessa maneira, tem-se as seguintes correntes harmônicas:

- $I_2 = 2,34+0,42 = 2,76$  A
- $I_3 = 1,17+1,43 = 2,60$  A
- $I_5 = 8,21+4,20 = 12,41 \text{ A}$
- $I_7 = 4{,}69{+}42{,}81 = 47{,}5$  A
- $I_{11} = 8,21+2,60 = 10,81$  A
- $I_{13} = 7{,}04{+}1{,}87 = 8{,}91 \text{ A}$

<span id="page-53-0"></span>A partir dos dados de correntes harmônicas advindas dos aerogeradores e da rede elétrica, calculou-se a corrente total *rms*, utilizando a equação [4.11.](#page-53-0)

$$
I_{RMS} = \sqrt{\sum_{h=1}^{h_{max}} I_h^2} \tag{4.11}
$$

$$
I_{RMS} = \sqrt{(65,47)^2 + (2,76)^2 + (2,60)^2 + (12,41)^2 + (47,5)^2 + (10,81)^2 + (8,91)^2}
$$

$$
I_{RMS} = 83,11 \quad A
$$

<span id="page-53-1"></span>A tensão no capacitor à frequência fundamental pode ser calculada por meio da equação [4.12.](#page-53-1)

$$
V_{C1} = I_{F1} * X_{C1} \tag{4.12}
$$

$$
V_{C1} = 65,47*310,97 = 20,36
$$
 kV

As tensões harmônicas da rede elétrica devem ser somadas àquelas encontradas para os aerogeradores, como segue:

- $V_2 = 364,72+65,43 = 430,15$  V
- $V_3 = 121,57+148,50 = 270,07$  V
- $V_5 = 510,61+261,09 = 771,7$  V
- $V_7 = 208,41+1901,73 = 2110,14$  V
- $V_{11} = 232,10+73,57 = 305,67$  V
- $V_{13} = 168,33+44,83 = 213,16$  V

<span id="page-54-4"></span><span id="page-54-0"></span>A tensão total *rms* pode ser obtida por meio da equação [4.13.](#page-54-0)

$$
V_{RMS} = \sqrt{\sum_{h=1}^{h_{max}} V_h^2}
$$
 (4.13)

$$
V_{RMS} = \sqrt{(20360)^2 + (430, 15)^2 + (270, 07)^2 + (771, 7)^2 + (2110, 14)^2 + (305, 67)^2 + (213, 16)^2}
$$
  

$$
V_{RMS} = 20, 50 \quad kV
$$

<span id="page-54-1"></span>A tensão das harmônicas no capacitor pode ser obtida somando-se as tensões harmônicas de cada ordem, como pode ser visto na equação [4.14.](#page-54-1)

$$
V_{Ch} = \sum_{h} I_h * (\frac{X_{C1}}{h})
$$
\n(4.14)

 $V_{Ch} = 430, 15 + 270, 07 + 771, 7 + 2110, 14 + 305, 67 + 213, 16 = 4, 10$  kV

<span id="page-54-2"></span>A tensão nominal do capacitor pode ser obtida por meio da equação [4.15.](#page-54-2)

$$
V_R = V_{C1} + V_{Ch} \tag{4.15}
$$

$$
V_R = 20360 + 4100 = 24,46 \quad kV
$$

De acordo com [\(IEEE,](#page-63-7) [2002\)](#page-63-7), a tensão total *rms* do filtro deve ser menor ou igual a 110% da tensão nominal do filtro, como mostra a inequação [4.19.](#page-55-0)

$$
V_{RMS} \le 1, 10 \times V_{NOM} \tag{4.16}
$$

$$
20500 \le 1,10*24460
$$

#### $20500 \le 26906$

<span id="page-54-3"></span>A partir do valor de tensão nominal do capacitor, encontrou-se a potência trifásica gerada pelo banco de capacitores, dada pela equação [4.17.](#page-54-3)

$$
Q_R = \frac{(\sqrt{3} * V_R)^2}{X_{C1}} \tag{4.17}
$$

$$
Q_R = \frac{(\sqrt{3} * 24460)}{310,97} = 5,77 \quad MVAr
$$

<span id="page-55-3"></span><span id="page-55-1"></span>Finalmente, a corrente nominal do capacitor do filtro pode ser calculada com a equação [4.18.](#page-55-1)

$$
I_{NOM} = \frac{(Q_R)^2}{\sqrt{3} * V_R}
$$
(4.18)

$$
I_{NOM} = \frac{(5, 77 * 10^6)^2}{\sqrt{3} * \sqrt{3} * 24460} = 78,66 \quad A
$$

<span id="page-55-0"></span>Segundo [\(IEEE,](#page-63-7) [2002\)](#page-63-7), a corrente total *rms* que flui através do filtro deve ser menor ou igual a 135% da corrente nominal do filtro, como mostra a inequação [4.19.](#page-55-0)

$$
I_{RMS} \le 1,35 * I_{NOM}
$$
\n
$$
83,11 \le 1,35 * 78,66
$$
\n
$$
83,11 \le 106,191
$$
\n(4.19)

<span id="page-55-2"></span>O último teste do projeto do filtro harmônico consiste em avaliar a conformidade do aquecimento dielétrico do capacitor do filtro. De acordo com a norma [\(IEEE,](#page-63-7) [2002\)](#page-63-7), essa análise é dada pela equação [4.20.](#page-55-2)

$$
|\sum_{h} V_h * I_h| \le |1, 35 * Q_R| \tag{4.20}
$$

|430*,* 15\*2*,* 76+270*,* 07\*2*,* 60+771*,* 7\*12*,* 41+2110*,* 14\*47*,* 50+305*,* 67\*10*,* 81+213*,* 16\*8*,* 91| ≤

$$
|1, 35 * 5, 77 * 106|
$$
  

$$
|1, 94 * 106| \le |7, 80 * 106|
$$

### <span id="page-56-3"></span><span id="page-56-0"></span>4.5 Análise de sensibilidade paramétrica

Após a instalação do filtro, foram avaliados os casos de variações do valor de capacitância em função das variações do fator de dessintonia por meio da equação [4.3,](#page-50-1) mantendo o fator de qualidade, a resistência e a indutância do filtro constantes. Dessa maneira, foi possível simular e avaliar o envelhecimento do capacitor e a consequente redução de sua capacitância. As simulações foram feitas para a barra 16, de 34,5 kV, onde o filtro foi instalado, e na barra 3, de 138 kV, onde o parque eólico se conecta ao SIN.

#### <span id="page-56-1"></span>4.5.1 Barra de 34,5 kV

Os novos valores de distorções harmônicas individuais de tensão após a inserção do filtro foram avaliados na barra de 34,5 kV, tanto para a  $5^{\text{a}}$  ordem quanto para a  $7^{\text{a}}$ . O objetivo foi verificar como as ordens próximas à ordem que se deseja filtrar variaram com a instalação do filtro de 7<sup>a</sup> ordem, considerando as representações do LG pelo setor angular e pelo polígino de n lados. A Tabela [10](#page-56-2) sintetiza os resultados para esta barra. Enquanto as distorções de 5<sup>a</sup> ordem diminuem com o aumento do fator de dessintonia, as distorções de 7<sup>a</sup> ordem aumentam. De acordo com [\(ONS,](#page-64-0) [2016\)](#page-64-0), os limites de distorção para tensões abaixo de 69 kV são de 1,5% para ordens ímpares e de 0,6% para ordens pares. Nesse sentido, nota-se que, ao considerar dessintonia de 10% acima da ordem desejada, as distorções de 5<sup>a</sup> ordem passam a obedecer os limites estabelecidos. As distorções de 7<sup>a</sup> ordem atendem aos limites em todos os casos.

| Capacitância<br>$(\mu \textbf{F})$ | DHI <sub>5</sub> $%$<br><b>Setor</b> | DHI <sub>5</sub> $%$<br>Polígono | DHI <sub>7</sub> $%$<br><b>Setor</b> | DHI <sub>7</sub> $%$<br>Polígono |
|------------------------------------|--------------------------------------|----------------------------------|--------------------------------------|----------------------------------|
| 8,5300                             | 5,9412                               | 4,7113                           | 0,0772                               | 0,0470                           |
| 8,0259                             | 3,1901                               | 2,9801                           | 0,0142                               | 0,0142                           |
| 7,5652                             | 2,2288                               | 2,1636                           | 0,1089                               | 0,0857                           |
| 7,2797                             | 1,8964                               | 1,8580                           | 0,2660                               | 0,2390                           |
| 6,6329                             | 1,4502                               | 1,4355                           | 0,9058                               | 0,8820                           |
|                                    |                                      |                                  |                                      |                                  |

<span id="page-56-2"></span>Tabela  $10$  – Distorções harmônicas individuais de tensão para a  $5^{\text{a}}$  e a  $7^{\text{a}}$  ordens vistas da barra de 34,5 kV.

Fonte: Autoral, 2018.

Outra análise realizada foi a da resposta em frequência, que consiste em avaliar o comportamento da impedância do sistema em função da frequência. A Figura [23](#page-57-0) mostra o gráfico da resposta em frequência do sistema que compara a relação impedância *versus* frequência sem a instalação do filtro harmônico (curva em vermelho) e após a instalação do filtro, vista da barra de 34,5 kV, considerando-se um intervalo de −3% a 10% da variação da dessintonia do filtro.

Adicionalmente, à medida que ocorre a alteração do valor do capacitor do filtro de 7<sup>a</sup> , constata-se pela Tabela [10](#page-56-2) uma redução do poder de filtragem, de forma a ocorrer, no caso em que o capacitor teve 10% de redução de sua capacitância, ultrapassagem dos limites do indicador de distorção harmônica. No que tange à 5<sup>a</sup> ordem, as alterações no valor do capacitor implicam em uma respectiva redução da impedância harmônica, reduzindo, por consequência, a distorção individual de tensão para esta ordem.

É possível notar também que, conforme mostrado na tabela [10,](#page-56-2) as distorções aumentam para fatores de dessintonia maiores, resultando em um deslocamento da curva no sentido de maior impedância, mais evidenciado próximo à frequência de 5<sup>a</sup> ordem (300 Hz). Tais fatos estão em consonância com os dados numéricos apresentados na Tabela [10,](#page-56-2) os quais demonstram uma amplificação da distorção de tensão de 7<sup>a</sup> ordem e uma redução  $da\ 5^a$ .

<span id="page-57-0"></span>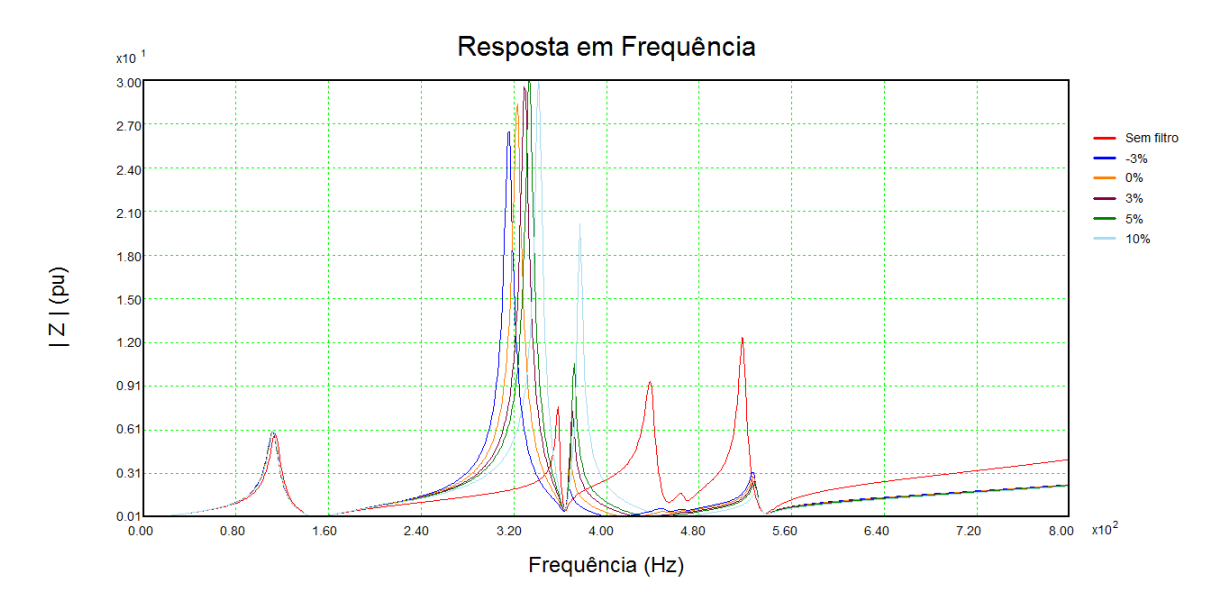

Figura 23 – Resposta em frequência da impedância do sistema antes e após a instalação do filtro com variação do fator de dessintonia na barra de 34,5 kV. Fonte: Autoral, 2018.

#### <span id="page-57-1"></span>4.5.2 Barra de 138 kV

A mesma avaliação feita na barra de 34,5 kV foi realizada na barra de 138 kV, a qual é o PAC da central eólica. Comparou-se os resultados obtidos das distorções de 5<sup>a</sup> e de 7<sup>a</sup> ordens, em função da variação do fator de dessintonia do filtro devido às mudanças na capacitância, tanto com representações do LG pelo setor angular quanto pelo polígino de n lados.

A Tabela [11](#page-58-1) evidencia os resultados para as distorções harmônicas. As distorções de 5<sup>a</sup> ordem tendem a aumentar à medida que a dessintonia do filtro é incrementada, indicando que uma maior corrente de 5<sup>ª</sup> se direciona ao sistema elétrico. No que tange a  $7^a$  harmônica, à medida que a frequência de sintonia do filtro se afasta de 420 Hz, verifica-se um aumento na amplitude desta componente.

Entretanto, nota-se que, mesmo considerando dessintonia de 10% acima da ordem desejada, o filtro se mostrou eficiente na atenuação da distorção de tensão de 7<sup>a</sup> ordem, enquanto que as distorções de 5<sup>a</sup> ordem ultrapassaram os limites estabelecidos pelo ONS em todos os casos. Vale observar também que há uma pequena variação das distorções de 7<sup>a</sup> ordem na barra de 138 kV, partindo de 0,1916% para 0,2476% com a representação pelo polígono.

| Fator de<br>dessintonia | Capacitância<br>$(\mu \textbf{F})$ | DHI <sub>5</sub> $%$<br><b>Setor</b> | DHI <sub>5</sub> $%$<br>Polígono | DHI <sub>7</sub> $%$<br>Setor | DHI <sub>7</sub> $%$<br>Polígono |
|-------------------------|------------------------------------|--------------------------------------|----------------------------------|-------------------------------|----------------------------------|
| $-0.03$                 | 8,5300                             | 4,5594                               | 4,4460                           | 0,1985                        | 0,1916                           |
| 0,00                    | 8,0259                             | 6,1447                               | 5,6876                           | 0,0646                        | 0,0575                           |
| 0,03                    | 7,5652                             | 7,7877                               | 6,6507                           | 0,1741                        | 0,1410                           |
| 0,05                    | 7,2797                             | 8,9106                               | 7.1274                           | 0,2659                        | 0,1912                           |
| 0,10                    | 6,6329                             | 6,1180                               | 5,4109                           | 0,4479                        | 0,2476                           |
|                         |                                    | Fonte: Autoral, 2018.                |                                  |                               |                                  |

<span id="page-58-1"></span>Tabela 11 – Distorções harmônicas individuais de tensão para a  $5^{\text{a}}$  e a  $7^{\text{a}}$  ordens vistas da barra de 138 kV - PAC.

A Figura [24](#page-58-0) mostra o gráfico da resposta em frequência para o sistema antes e após a instalação do filtro.

<span id="page-58-0"></span>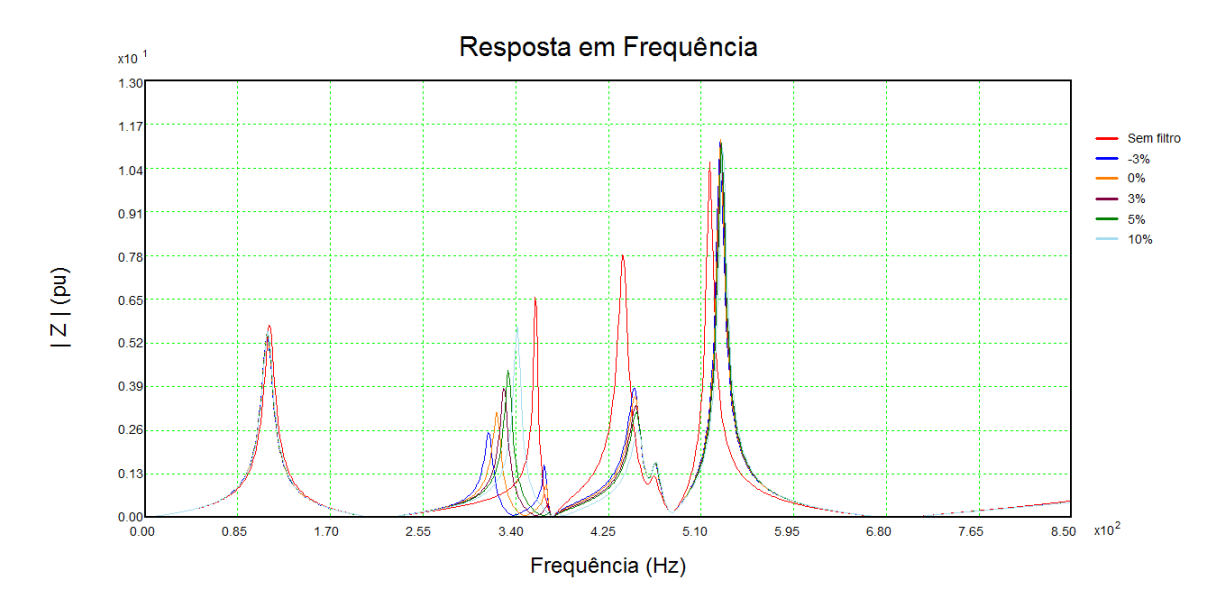

Figura 24 – Resposta em frequência da impedância do sistema antes da instalação do filtro na barra de 138 kV.

Fonte: Autoral, 2018.

Nota-se que há um pico próximo à frequência de 7<sup>ª</sup> ordem (420 Hz) antes da inserção do filtro, apresentando alto valor de impedância nesta ordem. A curva de impedância do sistema após a instalação do filtro copia o comportamento daquele mostrado para a barra de 34,5 kV, ou seja, apresenta valores mais altos de impedância para ordens cujas distorções também são maiores. Vale lembrar que o fator de qualidade utilizado nessas simulações foi aquele calculado para conferir maior eficiência ao filtro, igual a 43,55. A resistência implementada ao filtro contribuiu também para a atenuação de harmônicas próximas à 7<sup>a</sup> ordem.

Tendo em vista que os filtros funcionam para frequências pouco abaixo da harmônica, observa-se que a impedância tende a zero próximo à frequência de 407 Hz, que corresponde à 7<sup>a</sup> harmônica (420 Hz). É possível notar que há um aumento nas harmônicas próximas da frequência projetada para o filtro. Esse comportamento é notório em instalações que necessitam de correção de mais de uma harmônica, tendo como possível solução a instalação de filtros sintonizados nessas ordens.

## <span id="page-60-0"></span>5 Considerações finais

Este trabalho apresentou um estudo sobre o contexto da aplicação de filtros harmônicos sintonizados com objetivo de mitigar as distorções harmônicas em uma rede de distribuição.

Nesse sentido, os primeiros capítulos abordaram os motivos da aplicação de filtros harmônicos e sua relação com o tema "qualidade da energia elétrica". Mostrou-se, também, a importância da sua utilização para mitigação de distorções harmônicas presentes em sistemas elétricos de potência. Essa análise permitiu definir os parâmetros necessários para o desenvolvimento de filtros passivos.

Esses filtros podem ser instalados em sistemas de transmissão de corrente alternada ou contínua, bem como em redes de distribuição ou sistemas industriais com objetivo de prevenir ou corrigir, de maneira provisória ou definitiva. Ou seja, a aplicação desse tipo de dispositivo apresenta grandes benefícios, não somente pela redução da distorção harmônica total, como também pela compensação reativa à frequência fundamental que o capacitor do filtro proporciona.

Desse modo, o capítulo 2 apresentou alguns tipos de filtros harmônicos, bem como os procedimentos gerais para o projeto de filtros harmônicos sintonizados com objetivo prioritário de reduzir as distorções harmônicas a níveis pré estabelecidos, por meio dos métodos convencionais e método do lugar geométrico.

A escolha do filtro harmônico passivo sintonizado em uma frequência justifica-se por ter sua utilização bastante difundida e por mostrar-se uma possibilidade eficiente e econômica frente a problemas envolvendo qualidade da energia.

O capítulo 3 abordou a metodologia adotada para avaliar as distorções harmônicas de tensão da rede, para o cálculo do filtro e apresentou os dados das correntes harmônicas advindas dos aerogeradores do parque eólico em estudo. O procedimento recomendado pelo ONS para o estudo de desempenho harmônico e para avaliação do impacto de novas instalações no PAC consiste no uso do método do lugar geométrico.

O capítulo 4 apresentou os resultados encontrados no estudo. Evidenciou-se o impacto gerado pela instalação do parque eólico ao SIN, resultando em conteúdo harmônico na rede elétrica. Verificou-se que as distorções harmônicas de tensão ultrapassaram os limites adequados ao submódulo 2.8 dos procedimentos de rede do ONS nas ordens 2, 3, 5, 7, 11 e 13. Com isso, optou-se por instalar um filtro harmônico sintonizado para reduzir a harmônica de 7<sup>a</sup> ordem.

Assim, realizou-se o dimensionamento do filtro, calculando seus parâmetros a partir

do valor de capacitância encontrado para o capacitor do filtro no estudo de fluxo de potência da rede. Inicialmente, considerou-se um fator de dessintonia de 3% abaixo da frequência desejada e um fator de qualidade ótimo, que resulta em maior eficiência do filtro na redução de distorção harmônica de tensão. Foram feitas 5 simulações no programa HarmZs para avaliar as distorções harmônicas de tensão, variando-se a capacitância do filtro em função da mudança do fator de dessintonia. Essa análise foi realizada para as barras de 34,5 kV e para a barra de 138 kV.

Verificou-se que o filtro corrigiu as distorções harmônicas de tensão de 7<sup>a</sup> ordem, sendo eficiente em todos os casos estudados. Observou-se certa sensibilidade à variação do fator de dessintonia na barra de 34,5 kV, onde o filtro foi instalado, resultando em alterações nas distorções harmônicas de tensão. As distorções harmônicas no PAC (barra de 138 kV) sofreram pouca alteração ao variar o fator de dessintonia, efeito que foi corroborado com a simulação do gráfico de resposta em frequência, que mostrou pouca variação de impedância harmônica para a 7<sup>a</sup> ordem (420 Hz). Isso se justifica pelo fato de a impedância do sistema ser diferente quando vista do lado de alta do transformador após a instalação do filtro. Nas duas barras, houve aumento nas harmônicas próximas da frequência projetada para o filtro, evidenciadas nos gráficos de resposta em frequência, que relaciona a impedância do sistema com a frequência. Para atenuar esse efeito em outras ordens, faz-se necessária a instalação de filtros sintonizados nessas ordens.

Por fim, a instalação do filtro harmônico mostrou-se eficiente não só na filtragem das harmônicas de tensão, como também no tocante ao desempenho de filtragem e à suportabilidade dos componentes do filtro, atendendo aos limites estipulados pelo IEEE, *Standard 18-2002*.

### <span id="page-61-0"></span>5.1 Trabalhos futuros

Ao realizar o estudo de distorções harmônicas utilizando o programa HarmZs, partiu-se do pressuposto que a rede externa possuía uma impedância puramente senoidal, ou seja, sem distorções. Nesse sentido, seria interessante considerar a inserção de cargas não lineares advindas também do PAC, de tal maneira que haja uma pré-distorção na rede. Uma vez feita essa consideração, pode-se fazer uma outra análise de variação de parâmetros do filtro, visto que a impedância total será alterada.

Outra sugestão de uma possível continuação desse trabalho consiste na implementação de outros tipos de equipamentos para corrigir as harmônicas de tensão, como filtros ativos, híbridos, filtro amortecido, que possibilita a filtragem de mais de uma frequência harmônica, ou ainda filtro sintonizado em outras frequências. Além disso, seria possível fazer uma comparação entre a viabilidade econômica das diferentes topologias e destacar as principais vantagens de cada uma.

O *software* utilizado para as simulações realizadas foi o HarmZs. Entretanto, é possível utilizar outras plataformas nas simulações e projeto de filtros harmônicos.

## Referências

<span id="page-63-2"></span><span id="page-63-0"></span>ABEEÓLICA. Associação brasileira de energia eólica. *Números ABEEólica - Outubro de 2018*, 2018. Citado 2 vezes nas páginas [10](#page-10-2) e [11.](#page-11-1)

<span id="page-63-12"></span>ALMEIDA, M. C. Impactos da conexão de parques eólicos sobre os indicadores de distorção harmônica. *Trabalho de Conclusão de Curso - Universidade de Brasília (UnB)*, 2017. Citado na página [40.](#page-40-2)

<span id="page-63-9"></span>ALVES, A. C. *Análise de problemas e procedimentos na determinação de filtros harmônicos. 1991. 416 f*. Dissertação (Mestrado) — Dissertação (Mestrado)-UFU, Uberlândia, 1991. Citado 3 vezes nas páginas [27,](#page-27-1) [35](#page-35-1) e [36.](#page-36-3)

<span id="page-63-10"></span>ANEEL. *Resolução n<sup>o</sup> 456 - Condições Gerais de Fornecimento, Agência Nacional de Energia Elétrica - ANEEL*. [S.l.], 2000. Citado na página [29.](#page-29-2)

<span id="page-63-5"></span>ARRILLAGA, J. et al. *Power system harmonics*. [S.l.]: John Wiley & Sons, 2004. Citado 2 vezes nas páginas [22](#page-22-1) e [26.](#page-26-1)

<span id="page-63-4"></span>BLAABJERG, F.; LISERRE, M.; MA, K. Power electronics converters for wind turbine systems. *IEEE Transactions on industry applications*, IEEE, v. 48, n. 2, p. 708–719, 2012. Citado na página [11.](#page-11-1)

<span id="page-63-11"></span>CEPEL. Minuta do manual de utilização do programa harmzs. 3ed. [s.i]. *Centro de Pesquisa de Energia Elétrica - CEPEL*, 2016. Citado na página [40.](#page-40-2)

<span id="page-63-6"></span>COLLOMBET, C.; LUPIN, J.; SCHONEK, J. *Harmonic disturbances in networks, and their treatment. Cahier Technique Merlin Gerin*, n. 152, p. 3, 1999. Citado na página [22.](#page-22-1)

<span id="page-63-3"></span>COMMISSION, I. E. et al. Iec 61400-1: Wind turbines part 1: Design requirements. *International Electrotechnical Commission*, 2005. Citado na página [11.](#page-11-1)

<span id="page-63-1"></span>DUGAN, M. G. R. C. et al. *Electrical power systems quality*.  $2^a$ . ed. Estados Unidos da América: [s.n.], 2002. Citado 5 vezes nas páginas [10,](#page-10-2) [15,](#page-15-2) [19,](#page-19-2) [26](#page-26-1) e [39.](#page-39-2)

<span id="page-63-13"></span>EMANUEL, H. d. et al. Power quality measurements of wind energy converters with full-scale converter according to iec 61400-21. Electrical Power Quality and Utilisation, 2009. EPQU 2009. 10th International Conference., 2009. Citado na página [44.](#page-44-4)

<span id="page-63-14"></span>IEC. Guide to the specification and design evaluation of a. c. In: *Filters for HVDC Systems, 1sd ed., PAS 62001*. [S.l.: s.n.], 2009. Citado na página [46.](#page-46-3)

<span id="page-63-8"></span>IEEE. *Recommended Practice to Establish Transformer Capability when Supplying Non-Sinusoidal Load Currents. IEEE Std. 519*, New York, 1992. Disponível em: <http://standards.ieee.org/findstds/standard/519-1992.html>. Citado na página [26.](#page-26-1)

<span id="page-63-7"></span>IEEE. *Standard for shunt power capacitors, 15 de outubro*. *IEEE Std. 18-2002*, 2002. Disponível em: <https://standards.ieee.org/findstds/standard/18-2002.html>. Citado 4 vezes nas páginas [25,](#page-25-0) [51,](#page-51-4) [54](#page-54-4) e [55.](#page-55-3)

<span id="page-64-6"></span>IEEE. *Guide for Application and Specification of Harmonic Filters. IEEE Std. 1531*, 2003. Disponível em:  $\langle \text{http://standards.ieee.org/findstd/s/standard/1531-2003.html}\rangle$ . Citado 2 vezes nas páginas [22](#page-22-1) e [45.](#page-45-1)

<span id="page-64-1"></span>KEANE, A. et al. State-of-the-art techniques and challenges ahead for distributed generation planning and optimization. *IEEE Transactions on Power Systems*, IEEE, v. 28, n. 2, p. 1493–1502, 2013. Citado na página [11.](#page-11-1)

<span id="page-64-4"></span>LEÃO, R.; ANTUNES, F.; SAMPAIO, R. *Harmônicos em Sistemas Elétricos*. [S.l.]: Elsevier Brasil, 2014. Citado 14 vezes nas páginas [15,](#page-15-2) [18,](#page-18-3) [19,](#page-19-2) [20,](#page-20-3) [21,](#page-21-2) [22,](#page-22-1) [23,](#page-23-2) [26,](#page-26-1) [30,](#page-30-1) [33,](#page-33-2) [35,](#page-35-1) [36,](#page-36-3) [37](#page-37-4) e [38.](#page-38-2)

<span id="page-64-5"></span>NASCIMENTO, R. P. d. et al. Propostas de procedimentos para projetar filtros harmônicos a partir de um programa de penetração harmônica, incluindo cálculos de desempenho e de suportabilidade. Universidade Federal de Uberlândia, 2007. Citado 13 vezes nas páginas [16,](#page-16-1) [23,](#page-23-2) [26,](#page-26-1) [27,](#page-27-1) [28,](#page-28-1) [29,](#page-29-2) [31,](#page-31-2) [32,](#page-32-6) [33,](#page-33-2) [34,](#page-34-2) [35,](#page-35-1) [36](#page-36-3) e [37.](#page-37-4)

<span id="page-64-3"></span>OLIVEIRA, W. J. N. *Projeto de filtros passivos para a redução de correntes harmônicas na subestação de 2x300 kVA da estação elevatória de água do Jiquiti*. Tese (Dissertação de mestrado) — Universidade Federal do Rio Grande do Norte, Natal, Brasil, 2015. Citado 5 vezes nas páginas [14,](#page-14-3) [18,](#page-18-3) [20,](#page-20-3) [21](#page-21-2) e [39.](#page-39-2)

<span id="page-64-11"></span>OMORI, J. S. *Aplicação de filtro ativo trifásico em sistemas de distribuição de baixa tensão*. Dissertação (Mestrado) — Dissertação de Mestrado, Universidade Tecnológica Federal do Paraná, Curitiba, 2007. Citado na página [39.](#page-39-2)

<span id="page-64-8"></span>ONS. Submódulo 2.8 "gerência dos indicadores de desempenho da rede básica". 2003. Citado 2 vezes nas páginas [30](#page-30-1) e [31.](#page-31-2)

<span id="page-64-0"></span>ONS. *ONS NT 009/2016 – Instruções para realização de estudos e medições de QEE relacionados aos novos acessos à rede básica para parques eólicos, solares e consumidores livres. REV.02. Operador Nacional do Sistema Elétrico*. [S.l.], 2016. Citado 2 vezes nas páginas [11](#page-11-1) e [56.](#page-56-3)

<span id="page-64-10"></span>ORTMANN, M. S. et al. Filtro ativo trifásico com controle vetorial utilizando dsp: Projeto e implementação. Florianópolis, SC, 2008. Citado na página [39.](#page-39-2)

<span id="page-64-7"></span>PARKER, A. An analytical study of harmonic filter design. In: *IEE Conference on HVDC Transmission, N<sup>o</sup> 57*. [S.l.: s.n.], 1966. p. 280–283. Citado na página [27.](#page-27-1)

<span id="page-64-9"></span>PENG, F.; AKAGI, H.; NABAE, A. New approach to harmonic compensation in power systems. In: . *Conference Record - IAS Annual Meeting (IEEE Industry Applications Society)*. [S.l.]: Publ by IEEE, 1988. v. 35 n 6, p. 874–880. Citado na página [38.](#page-38-2)

<span id="page-64-12"></span>REIS, A. Uma contribuição para o controle operativo de unidades eólicas: modelagem, regulação de tensão e minimização das distorções harmônicas. tese de doutorado. Universidade Federal de Uberlândia, 2015. Citado 3 vezes nas páginas [41,](#page-41-2) [42](#page-42-2) e [43.](#page-43-3)

<span id="page-64-2"></span>RESENDE, J. W. Harmônicos em sistemas elétricos. apostila da disciplina qualidade da energia i: Análises e soluções. Programa de Pós-graduação em Engenharia Elétrica, Universidade Federal de Uberlândia. 2006. Citado 6 vezes nas páginas [14,](#page-14-3) [15,](#page-15-2) [17,](#page-17-2) [21,](#page-21-2) [24](#page-24-2) e [29.](#page-29-2)

<span id="page-65-1"></span><span id="page-65-0"></span>SANTOS, A. C. dos; TAVARES, C. E. Desenvolvimento de um aplicativo computacional para cálculo de penetração harmônica em sistemas elétricos e projeto de filtros passivos sintonizados. *Horizonte Científico*, v. 8, n. 1, 2014. Citado 7 vezes nas páginas [10,](#page-10-2) [16,](#page-16-1) [17,](#page-17-2) [18,](#page-18-3) [20,](#page-20-3) [24](#page-24-2) e [26.](#page-26-1)

<span id="page-65-4"></span>SANTOS, I.; REIS, A.; DINIZ, R. Performance evaluation of harmonic current summation law applying to the wind and photovoltaic generation. *Maio de*, IEEE LATIN AMERICA TRANSACTIONS, VOL. 14, NO. 5,, 2016. Citado 2 vezes nas páginas [43](#page-43-3) e [44.](#page-44-4)

<span id="page-65-3"></span>TEIXEIRA, D. Análise das distorções harmônicas: Estudo de caso de um sistema industrial. UFMG, 2009. Citado na página [21.](#page-21-2)

<span id="page-65-2"></span>TSILI, M.; PAPATHANASSIOU, S. A review of grid code technical requirements for wind farms. *IET Renewable power generation*, The Institution of Engineering & Technology, v. 3, n. 3, p. 308, 2009. Citado na página [11.](#page-11-1)